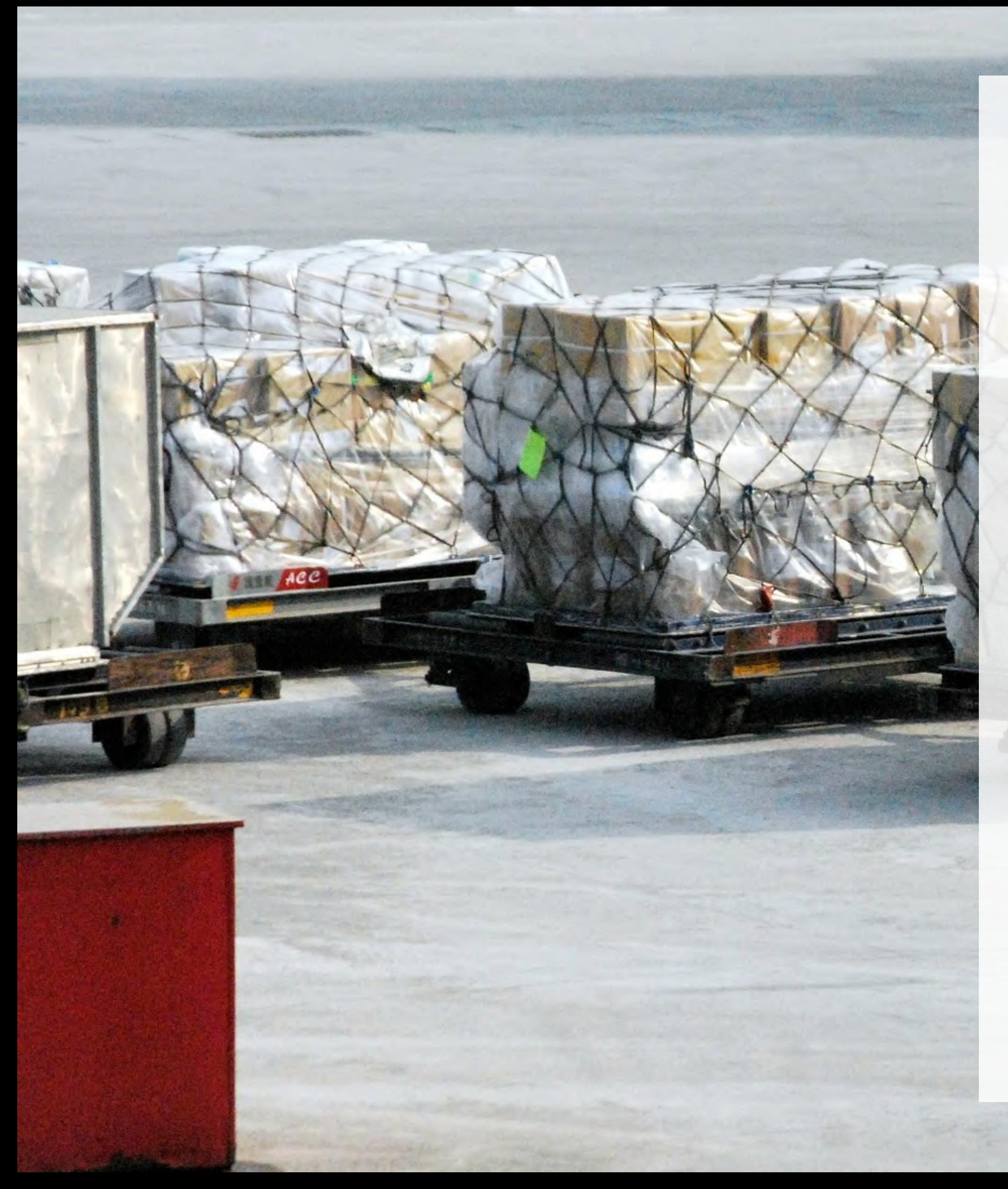

INOQ

# Was macht eigentlich ein Bundler?

### KARLSRUHER ENTWICKLER:INNENTAG / 17.05.2022

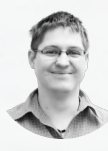

LARS HUPEL @LARSR\_H

### innoq.com/assistance

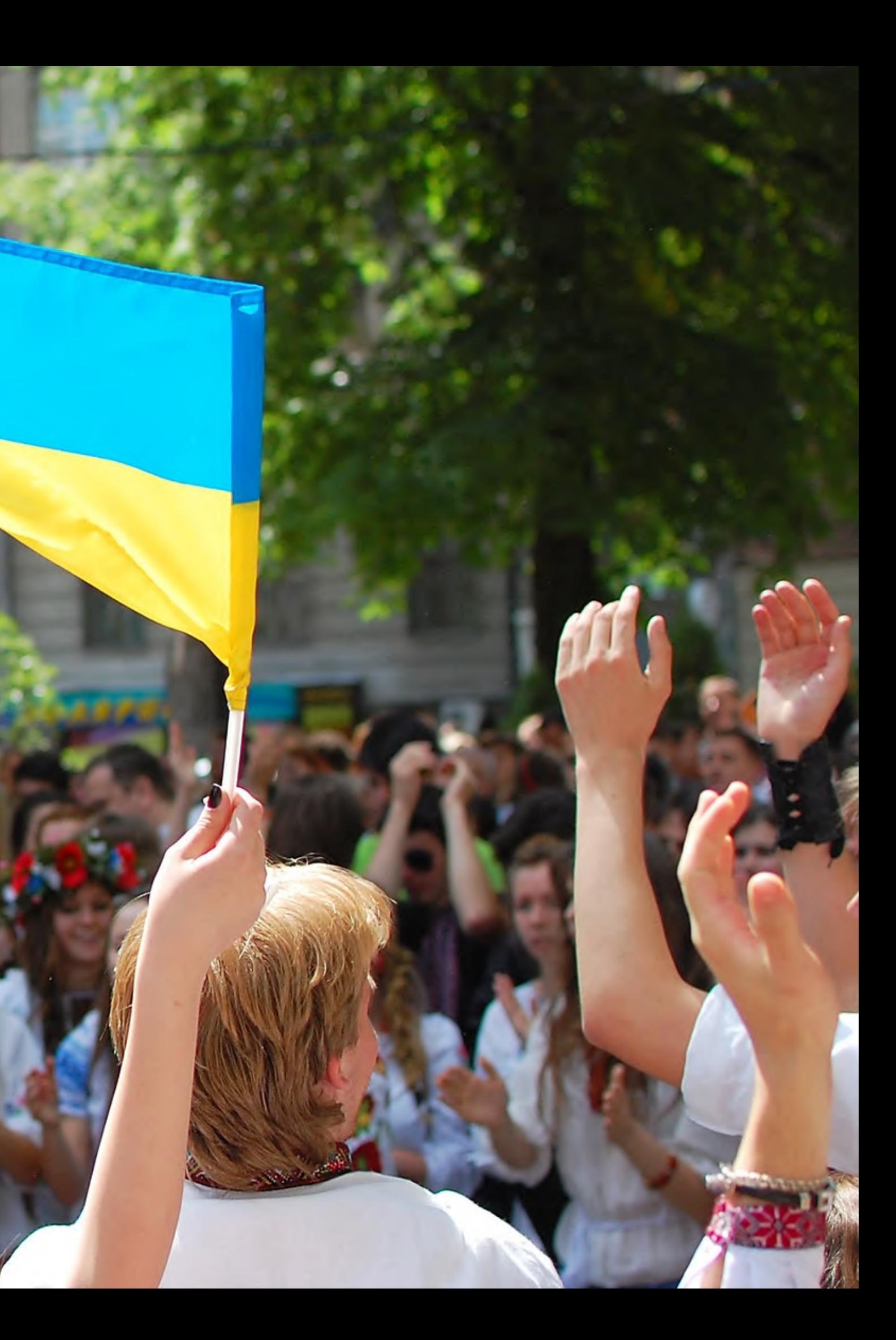

Vlad Yaitskiy, CC-BY-SA 2.0

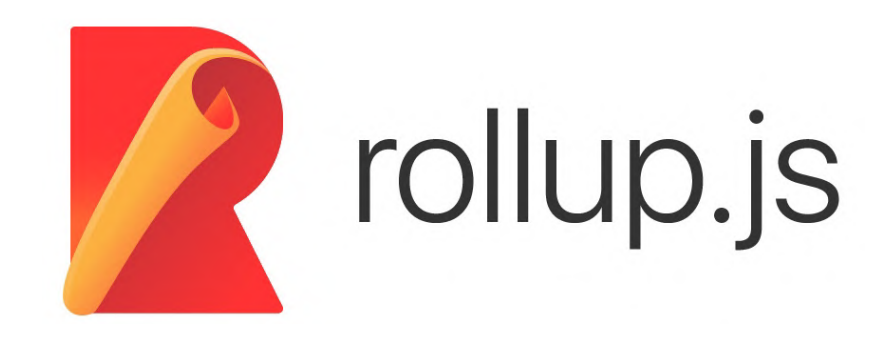

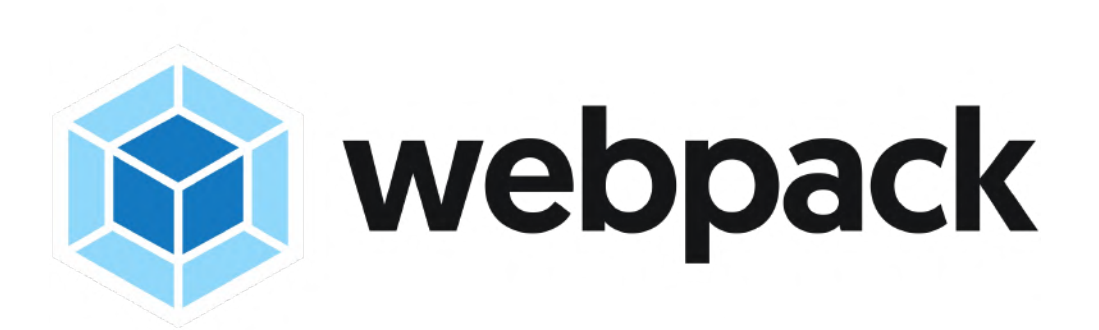

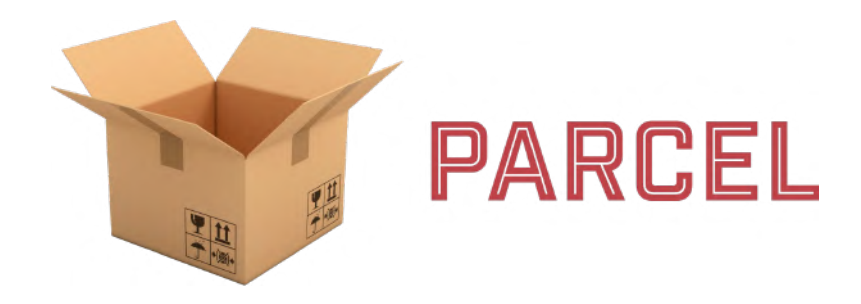

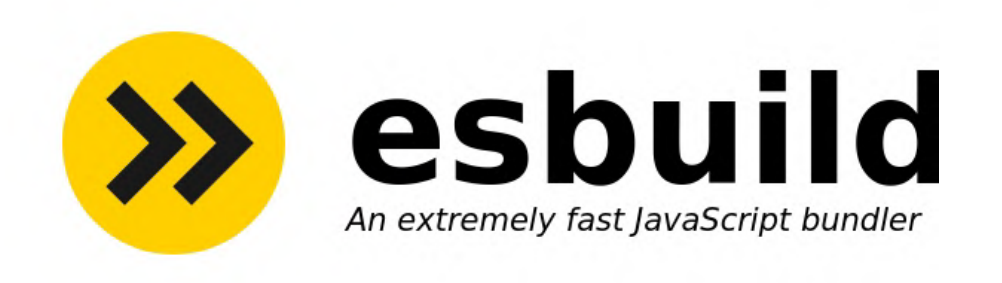

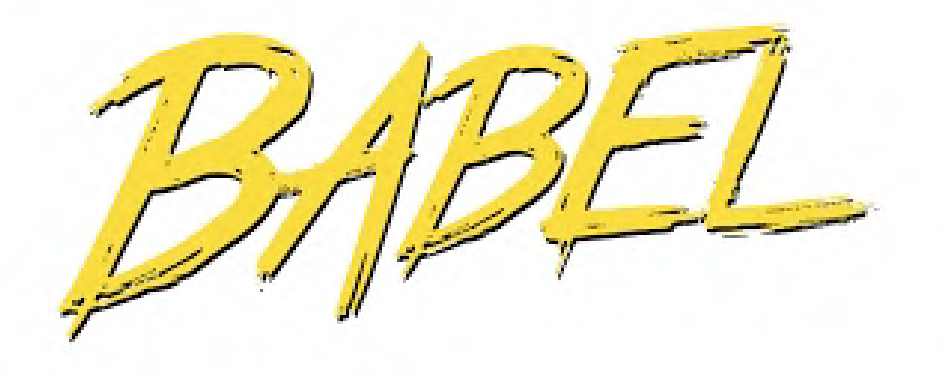

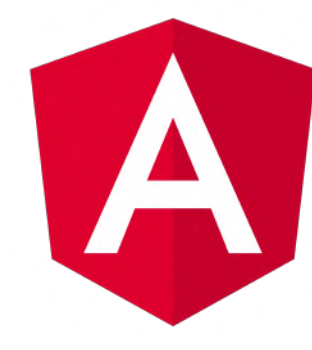

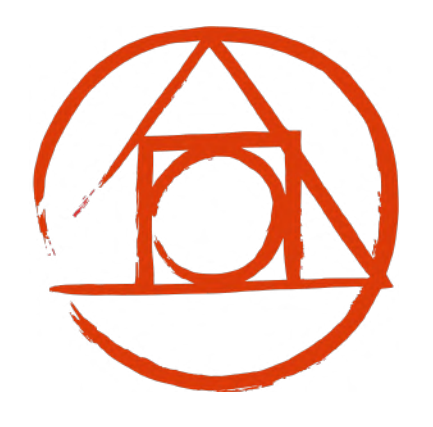

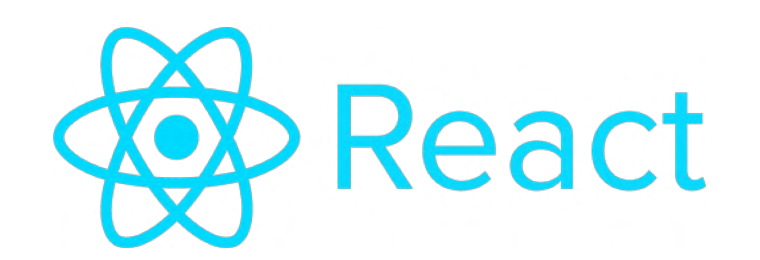

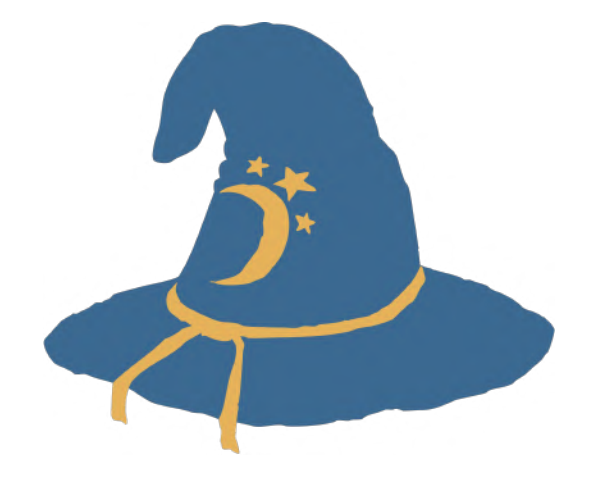

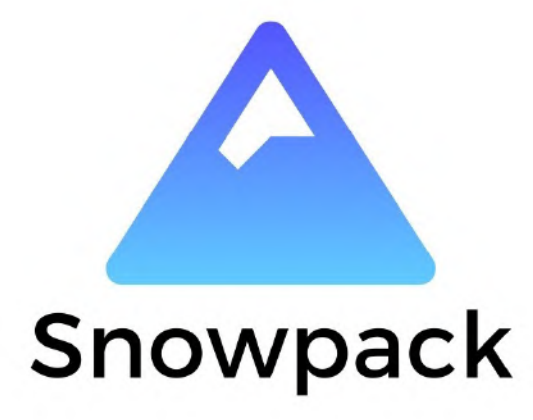

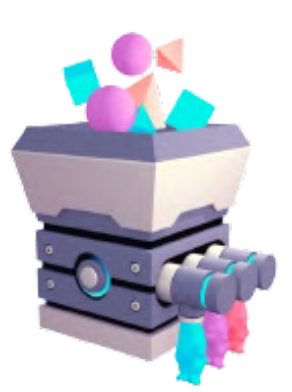

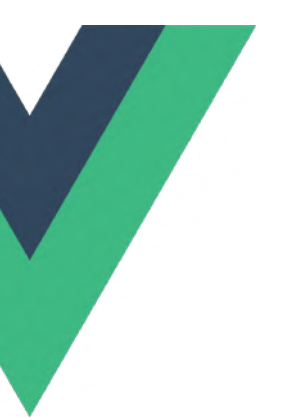

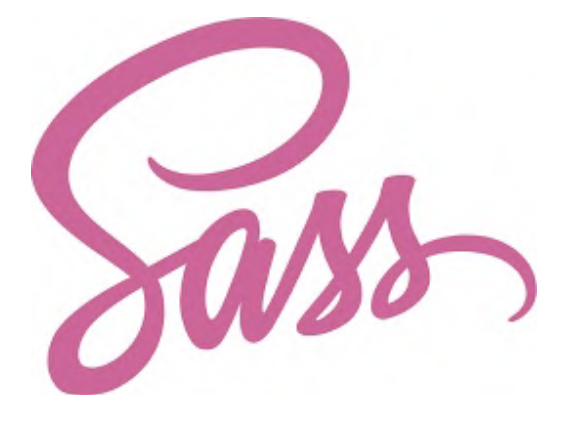

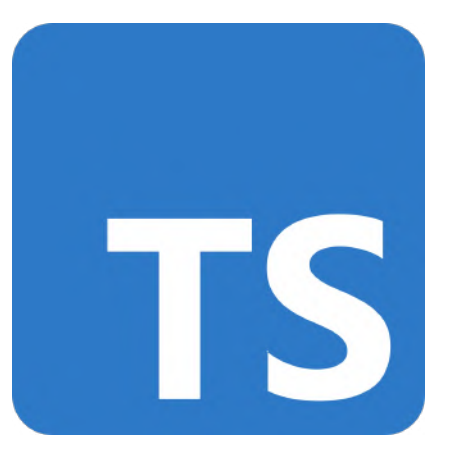

# **CONFIGURING**

imgflip.com

### **PROGRAMMING**

### HTML

### Kapitel 1

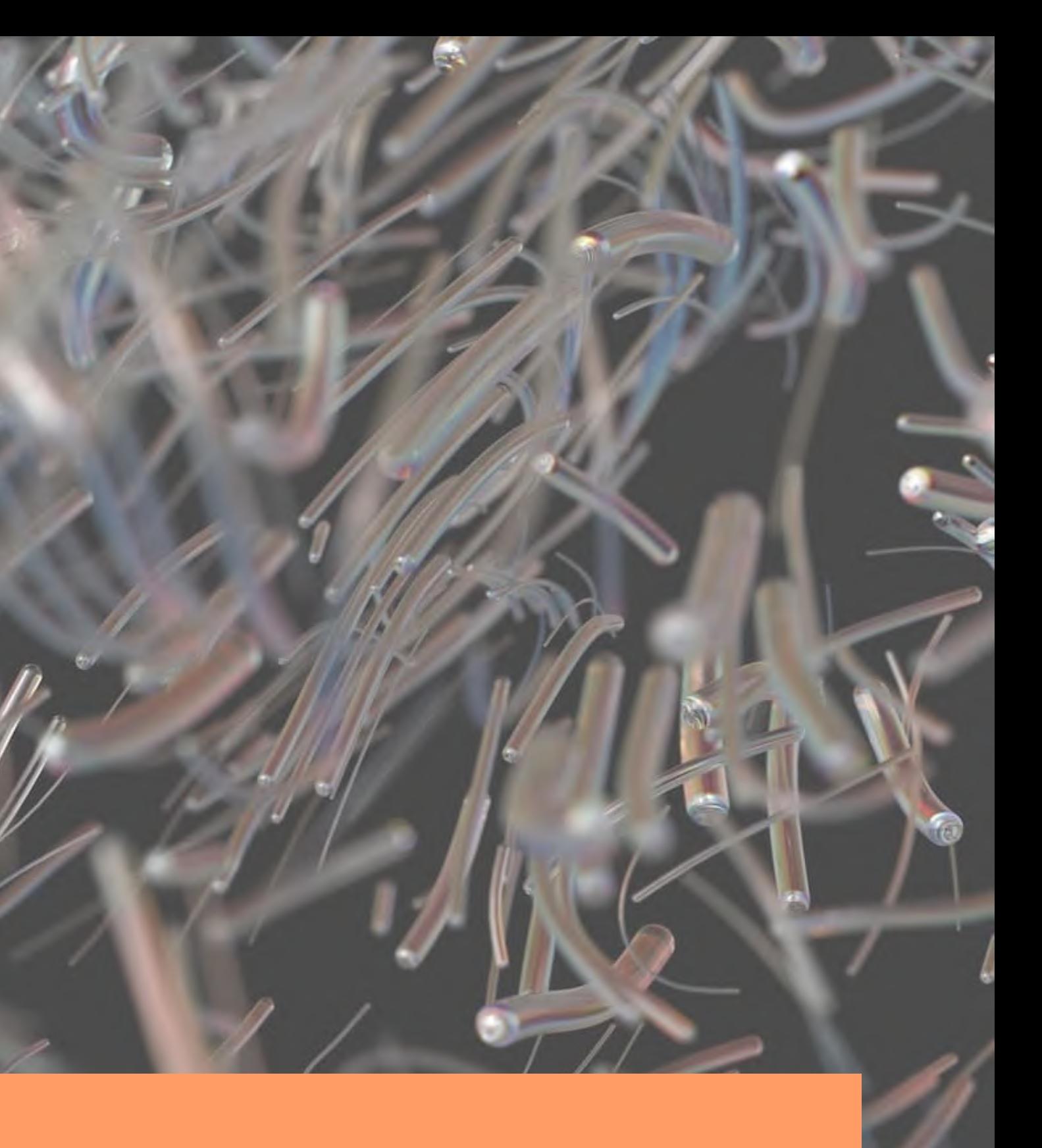

### HTML-Grundlagen

<!DOCTYPE HTML> <html> <head></head> <body> <h1>Hello World!</h1> Lorem Ipsum </body> </html>

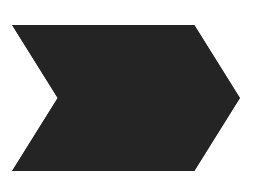

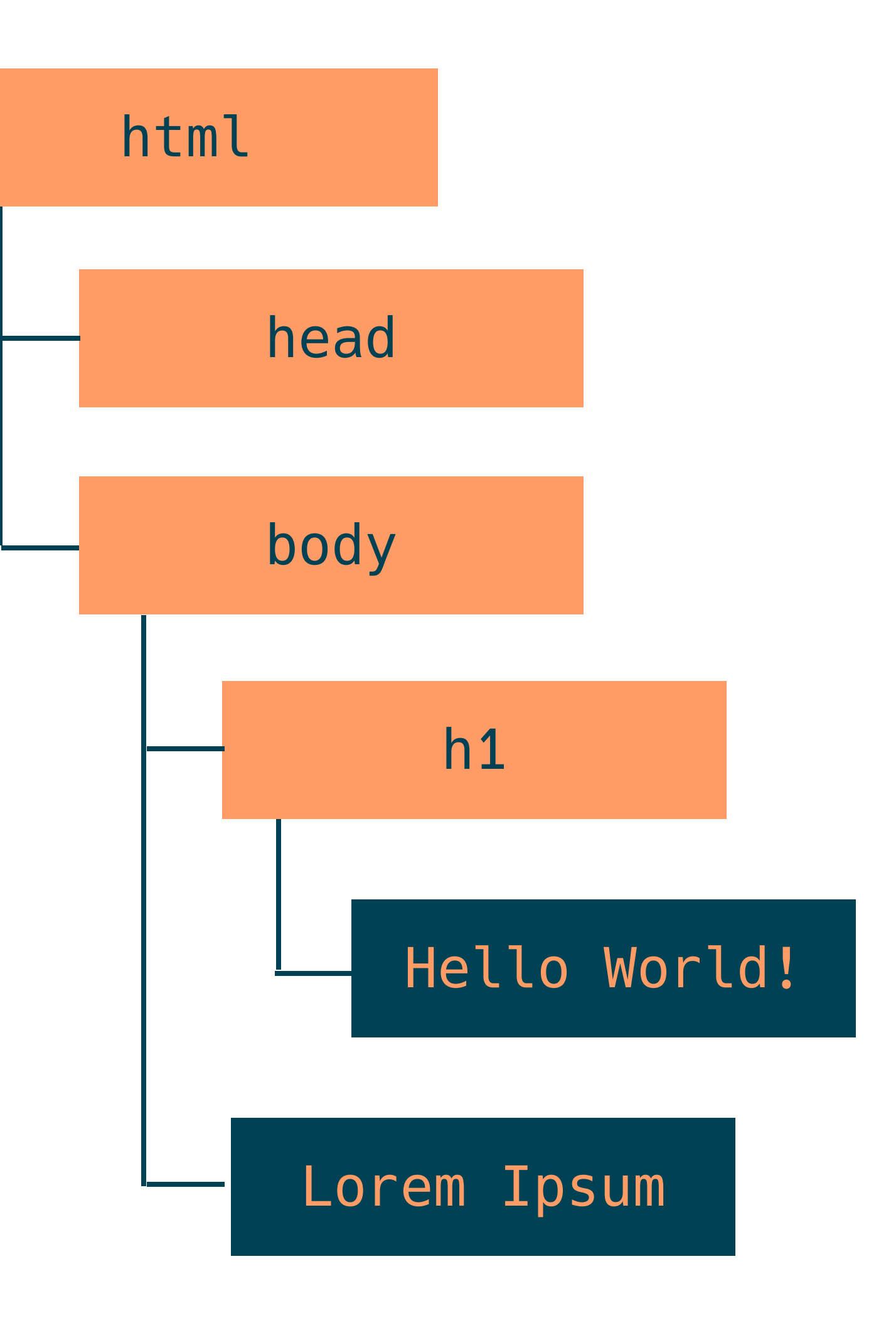

# Browser arbeiten (meistens) linear

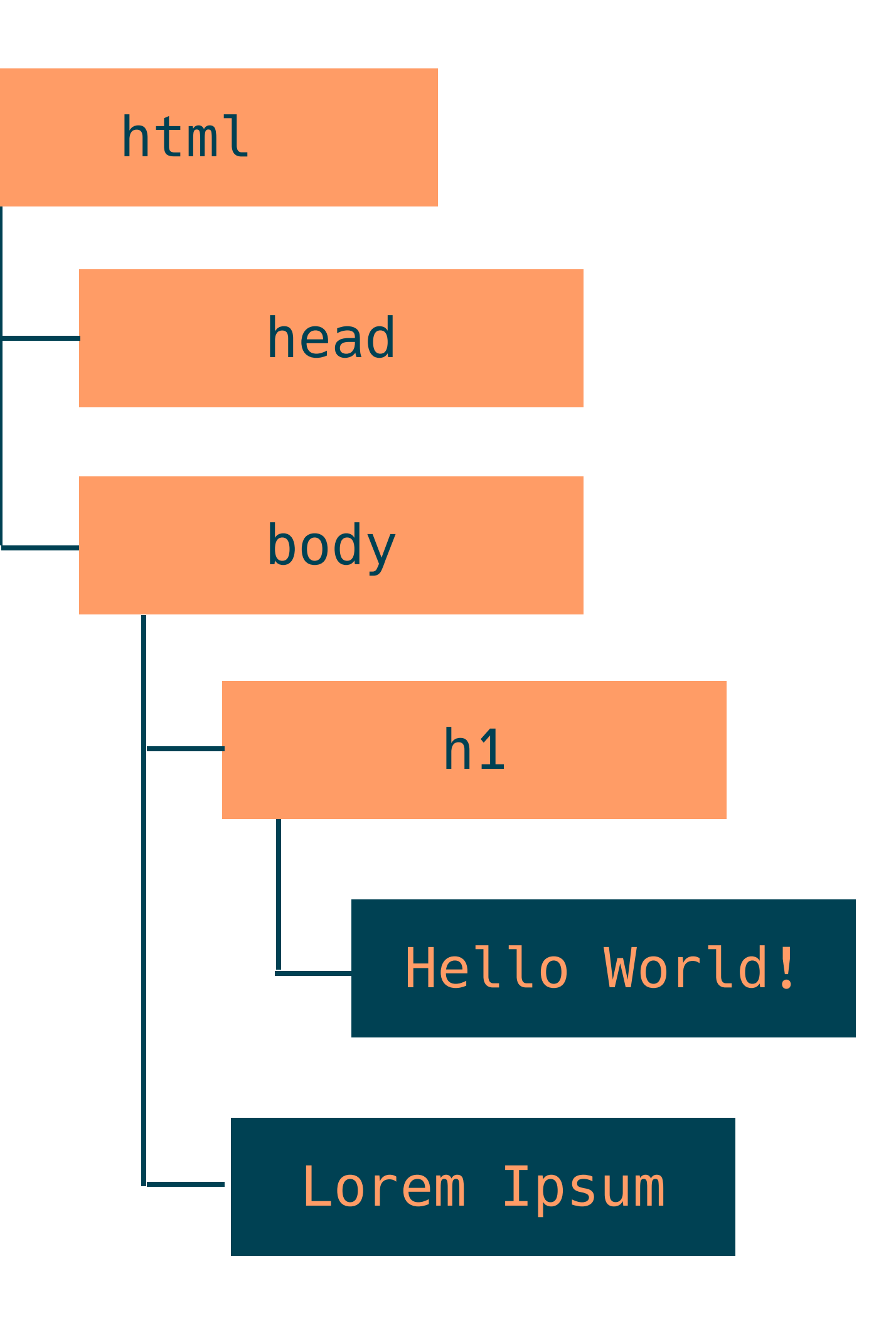

### HTML kann viel mehr ...

- JavaScript
- Grafiken
- $\bullet$ Stylesheets
- Schriftarten
- $\bullet$ <iframe>
- $\bullet$ ...

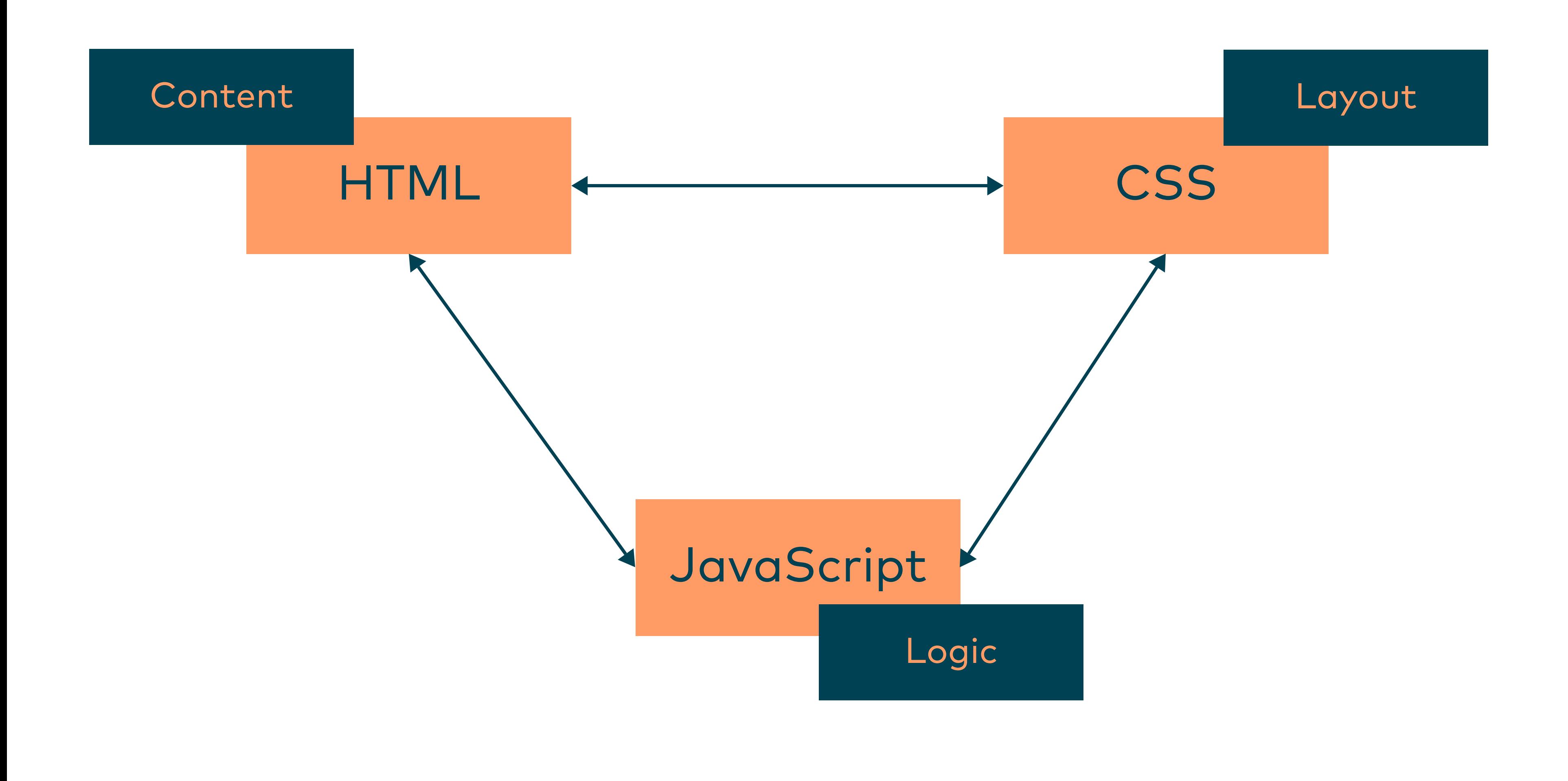

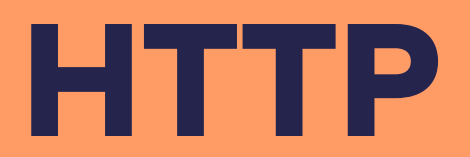

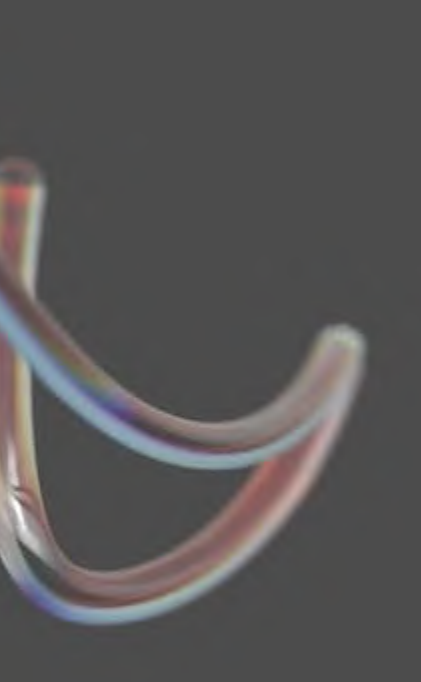

### Kapitel 2

# HTTP-Grundlagen

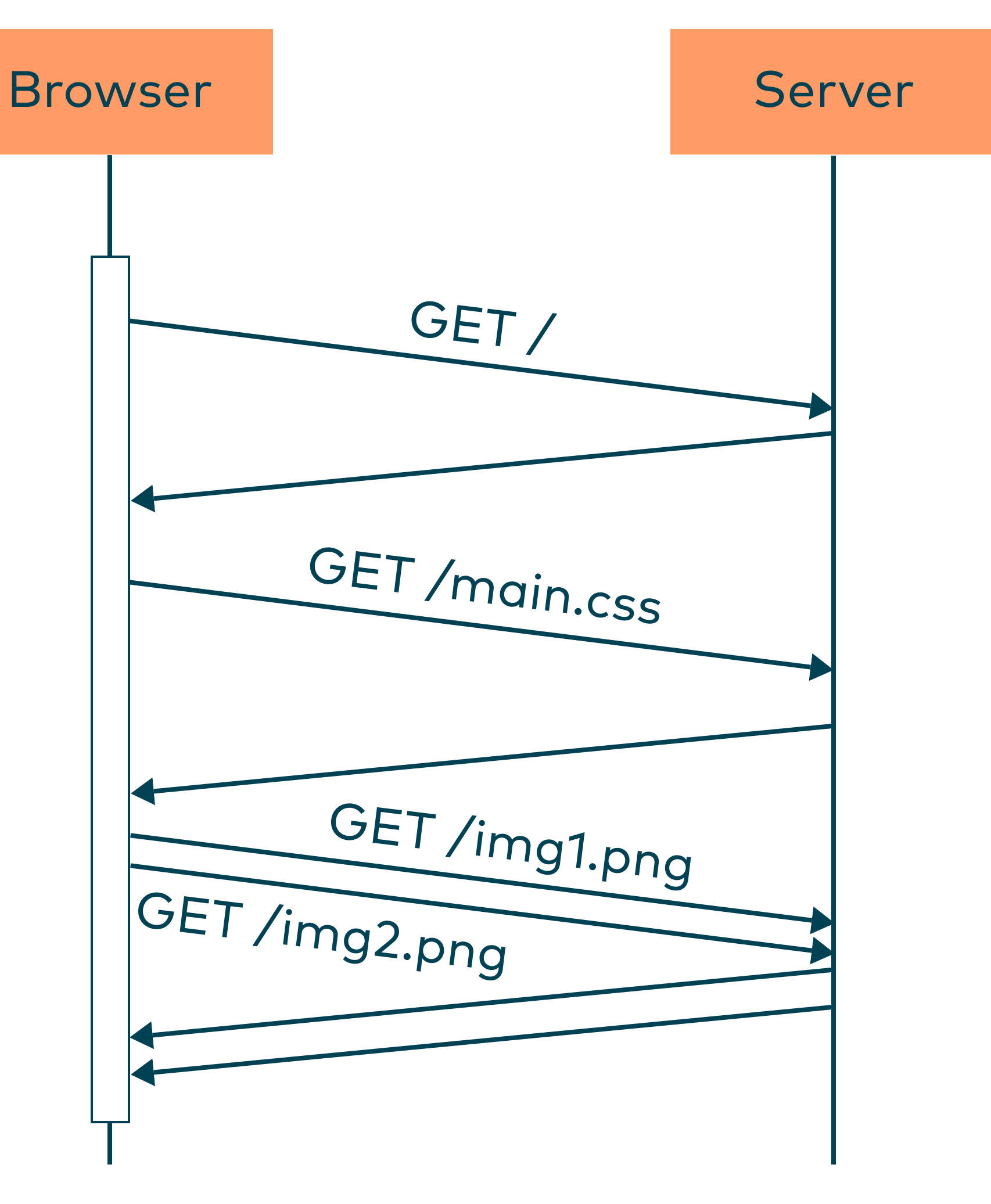

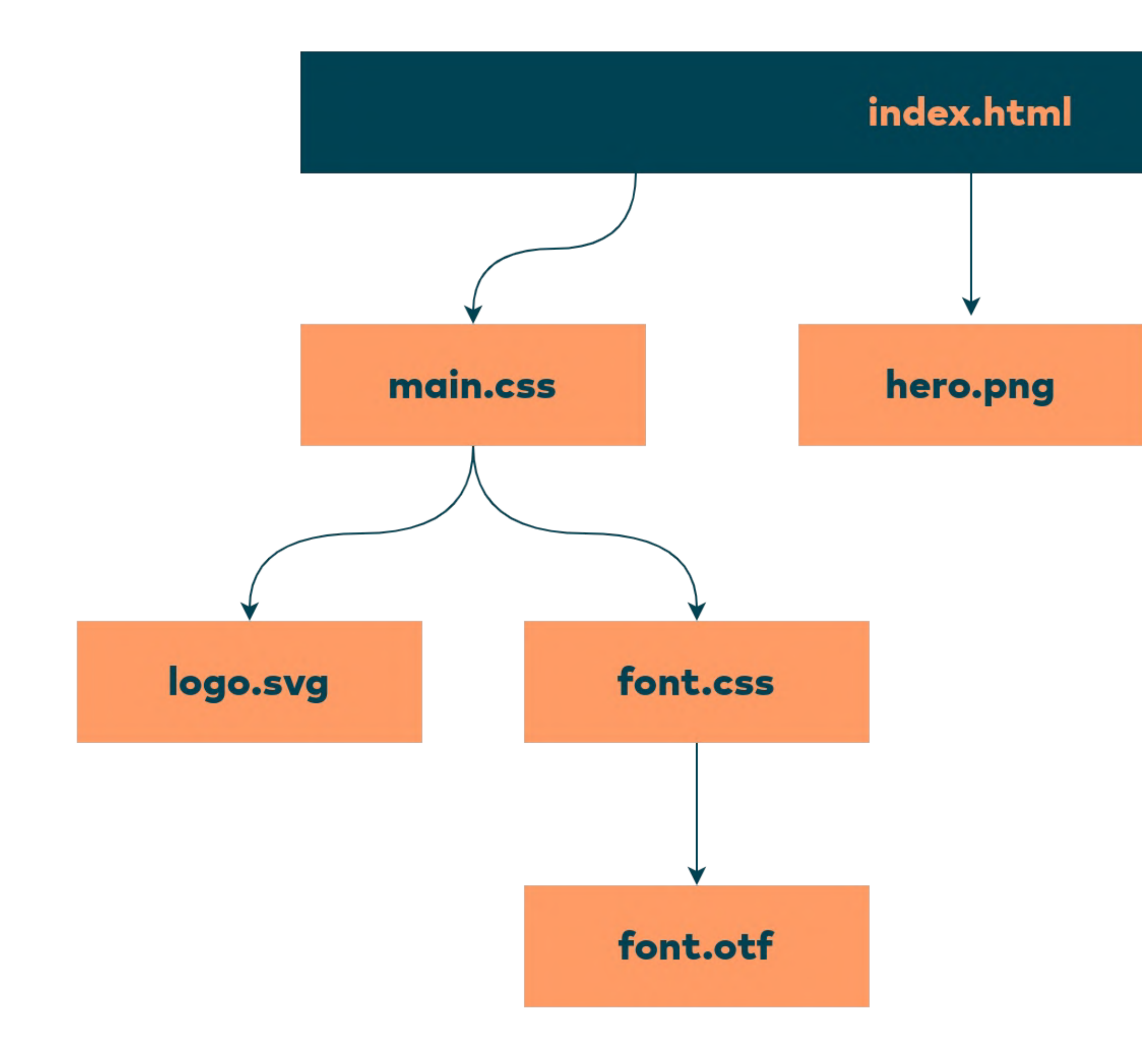

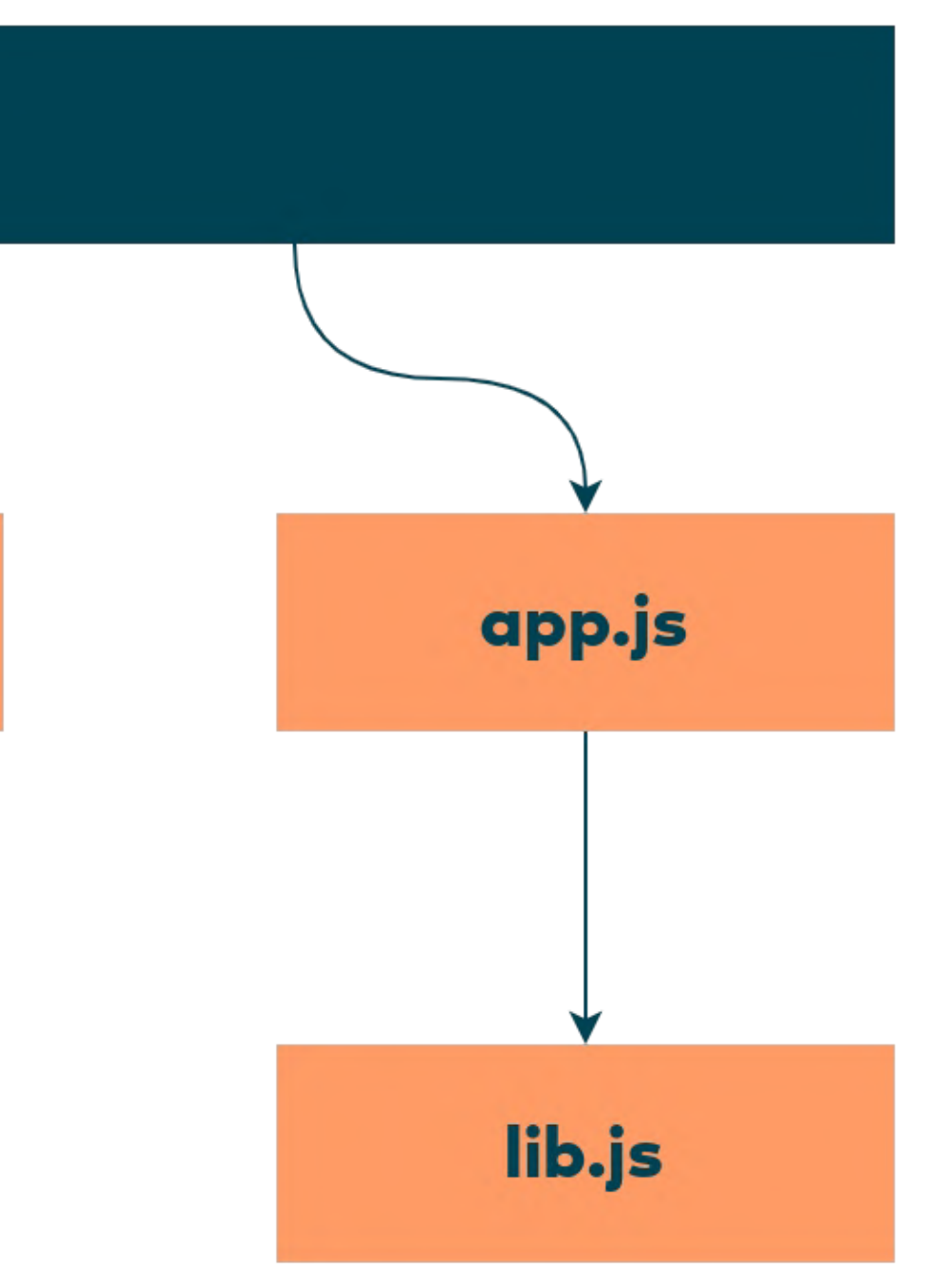

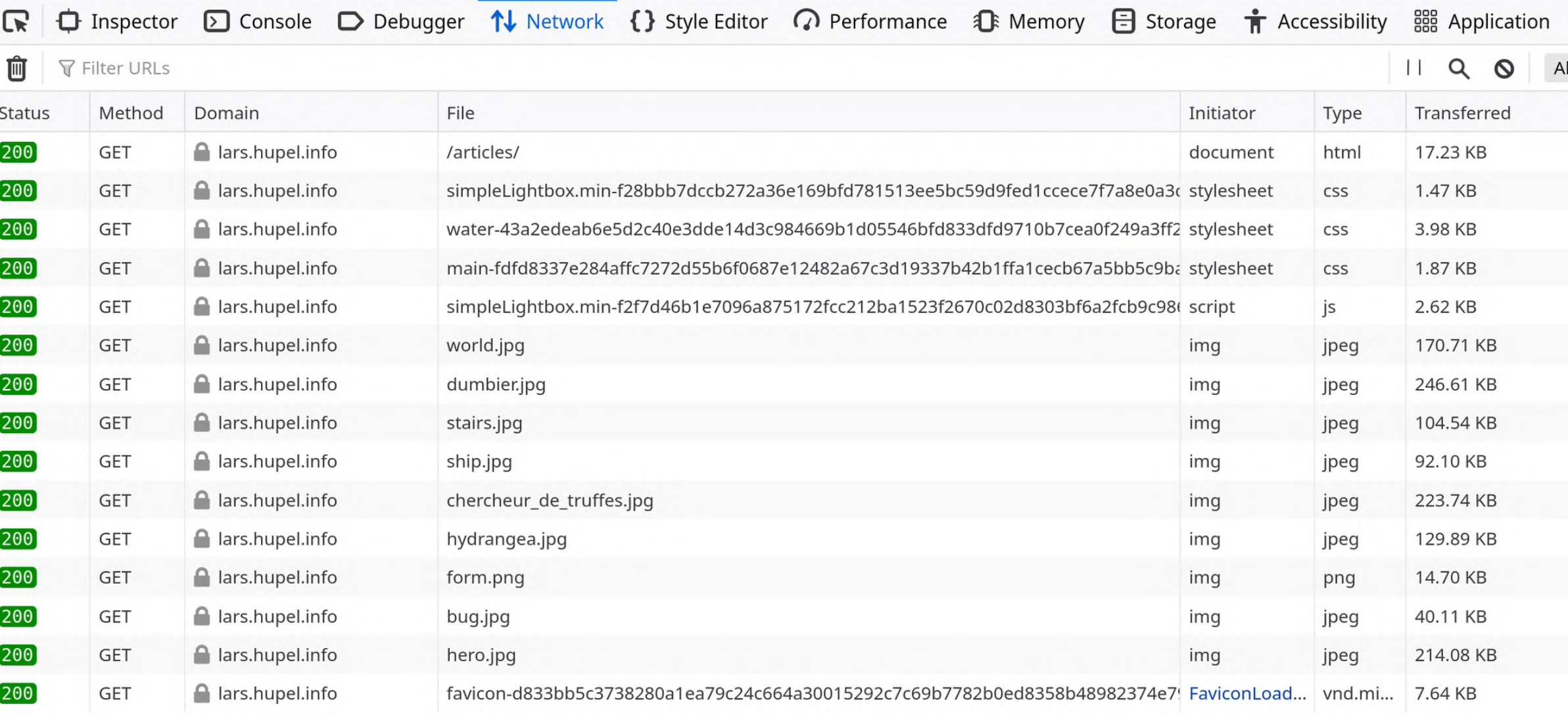

15 requests | 1.32 MB / 1.24 MB transferred | Finish: 462 ms | DOMContentLoaded: 225 ms | load: 270 ms

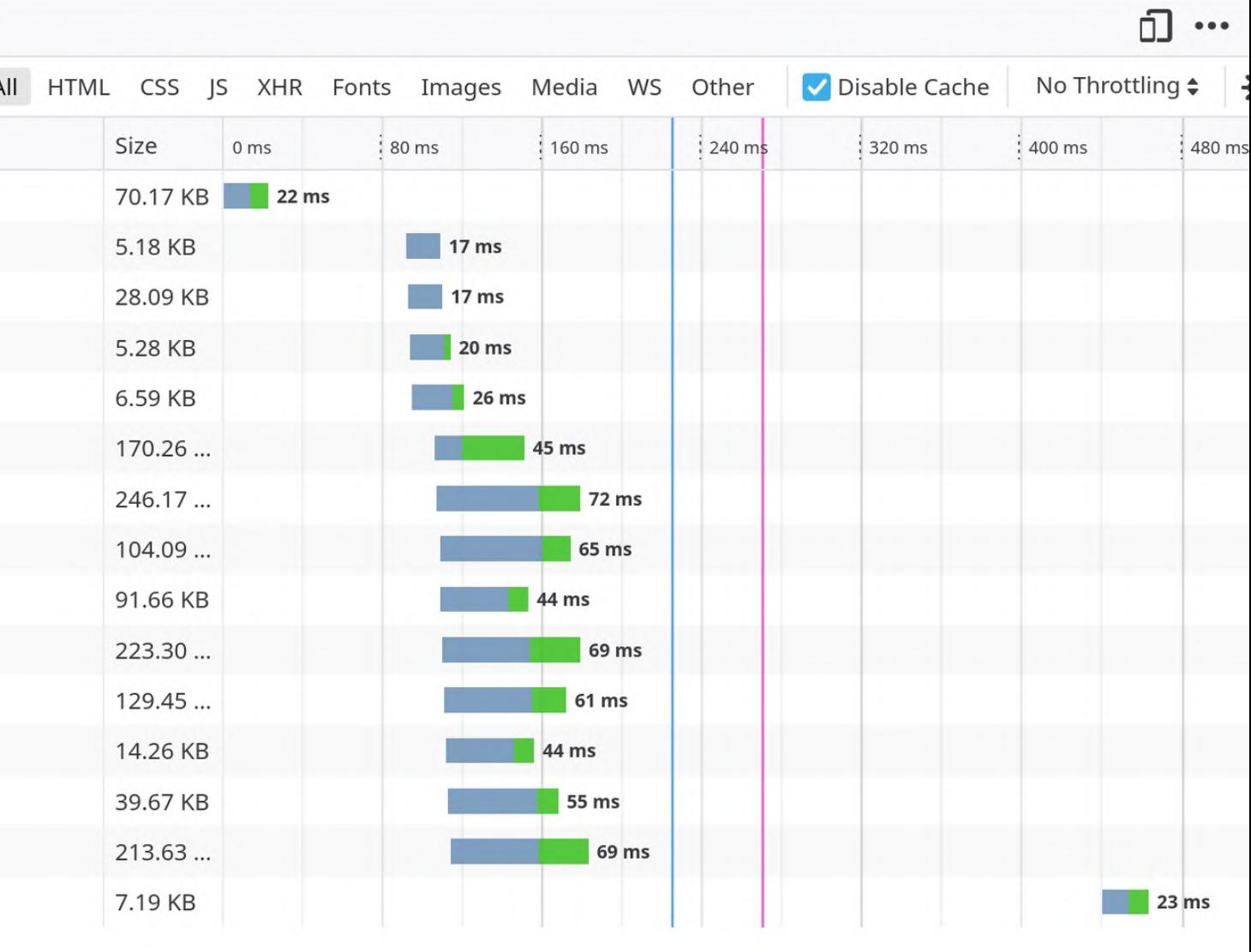

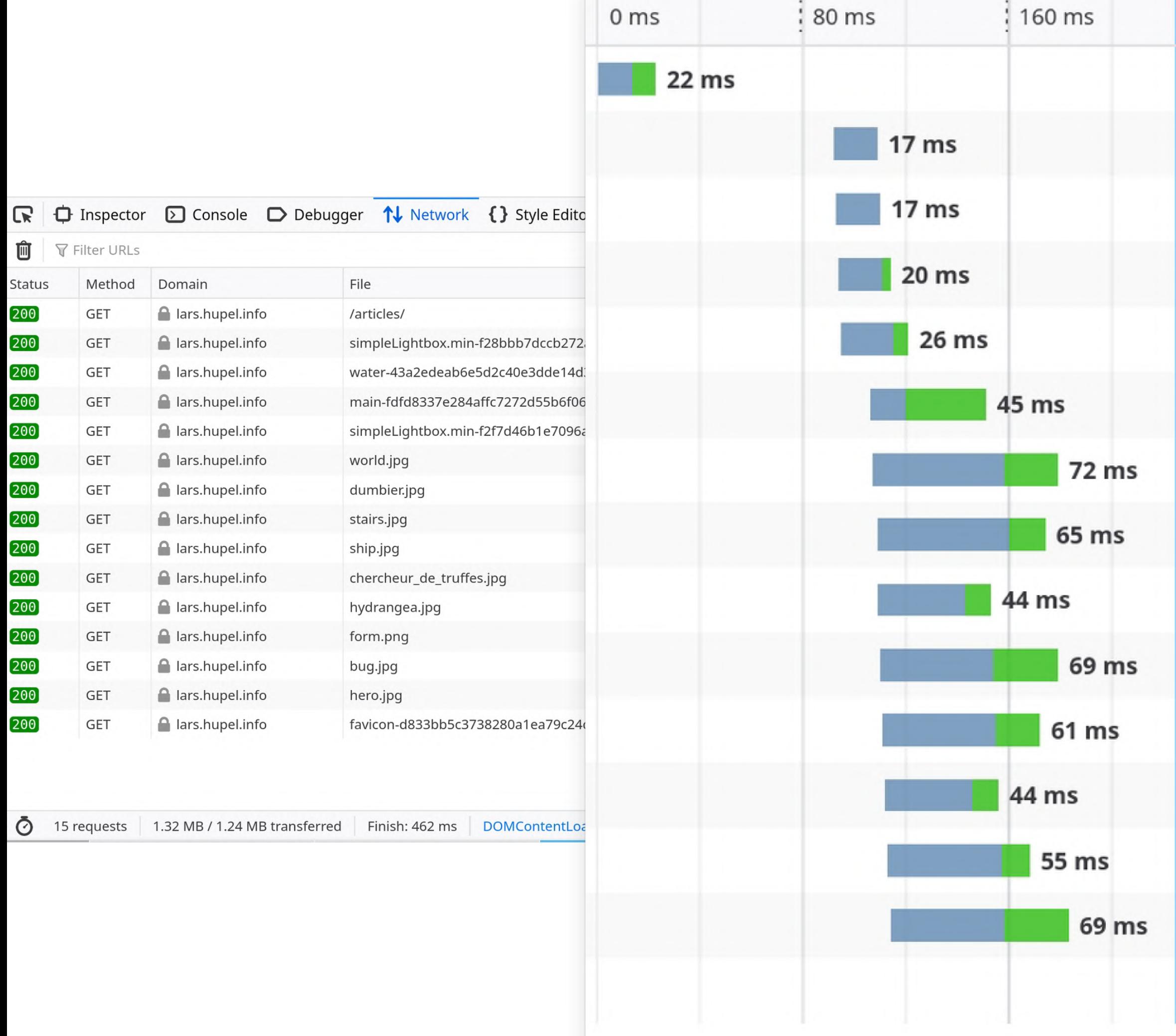

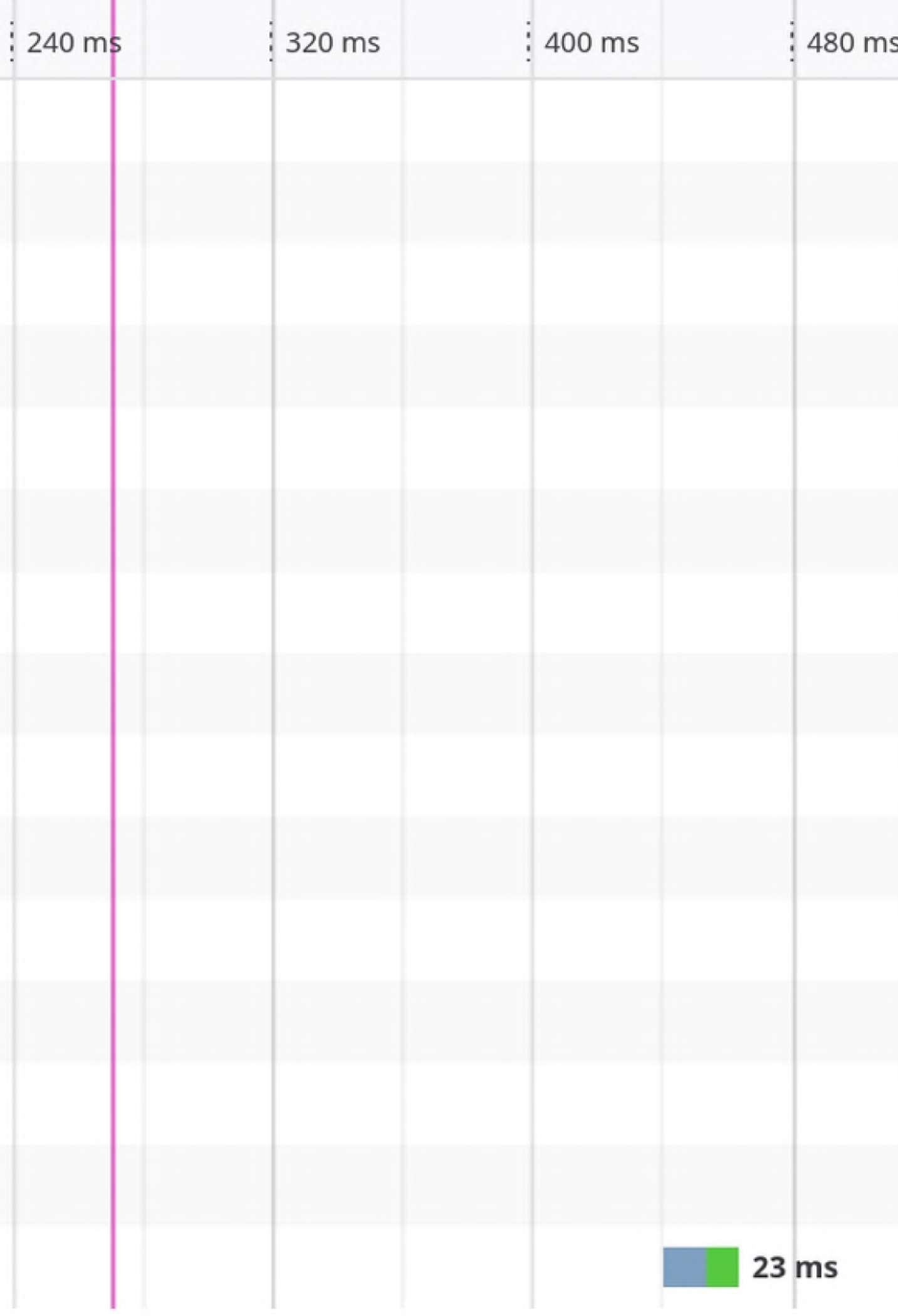

### HTTP-Performance 1.1

- seit 1991 zahlreiche Performance-<br>
Keepalive Verbesserungen
- $\bullet$ hauptsächlich getrieben von der Industrie
- Grundideen:
	- $\bullet$ Anfragen parallelisieren
	- Verbindungen reduzieren
- $\bullet$ nicht alle Anwendungen profitieren von HTTP/2+

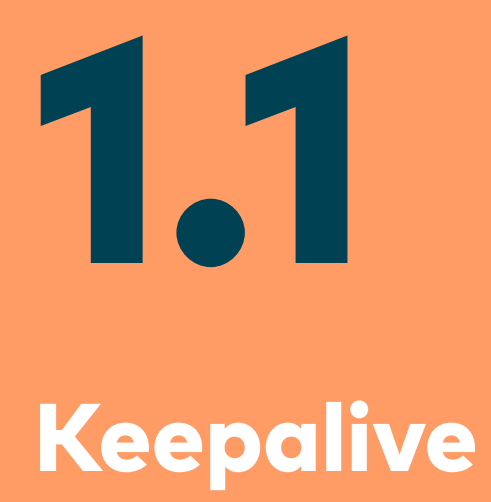

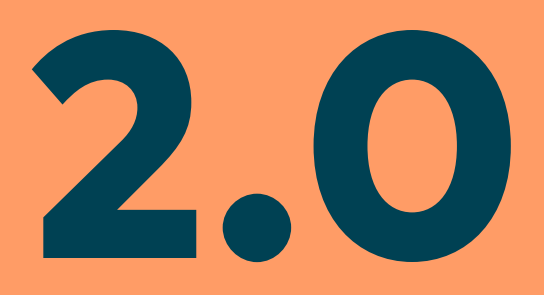

### Multiplexing & Push

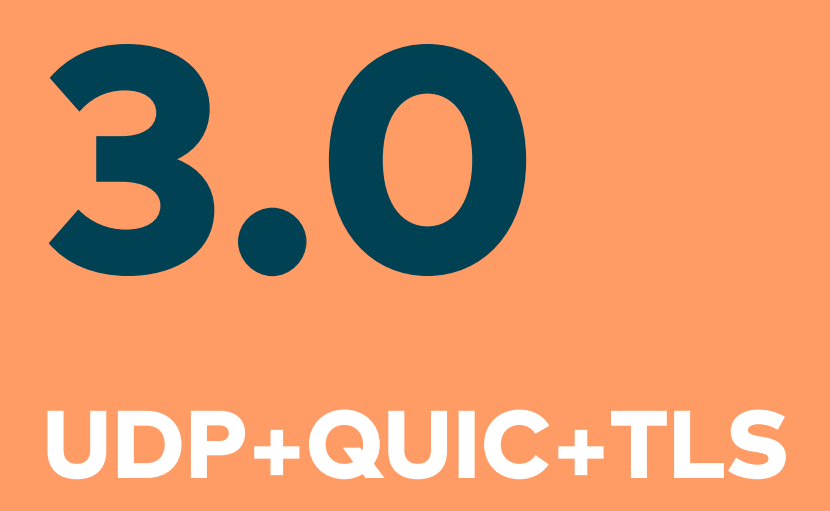

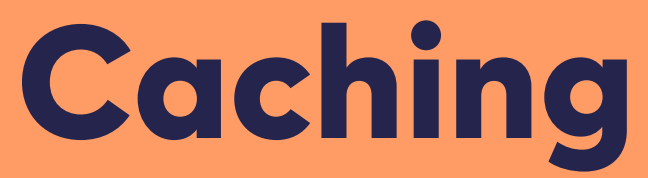

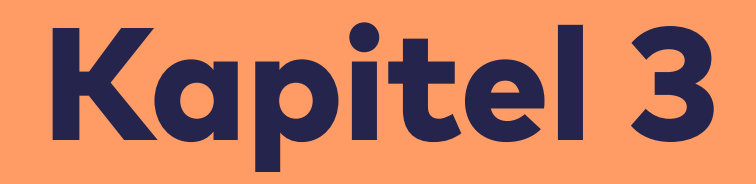

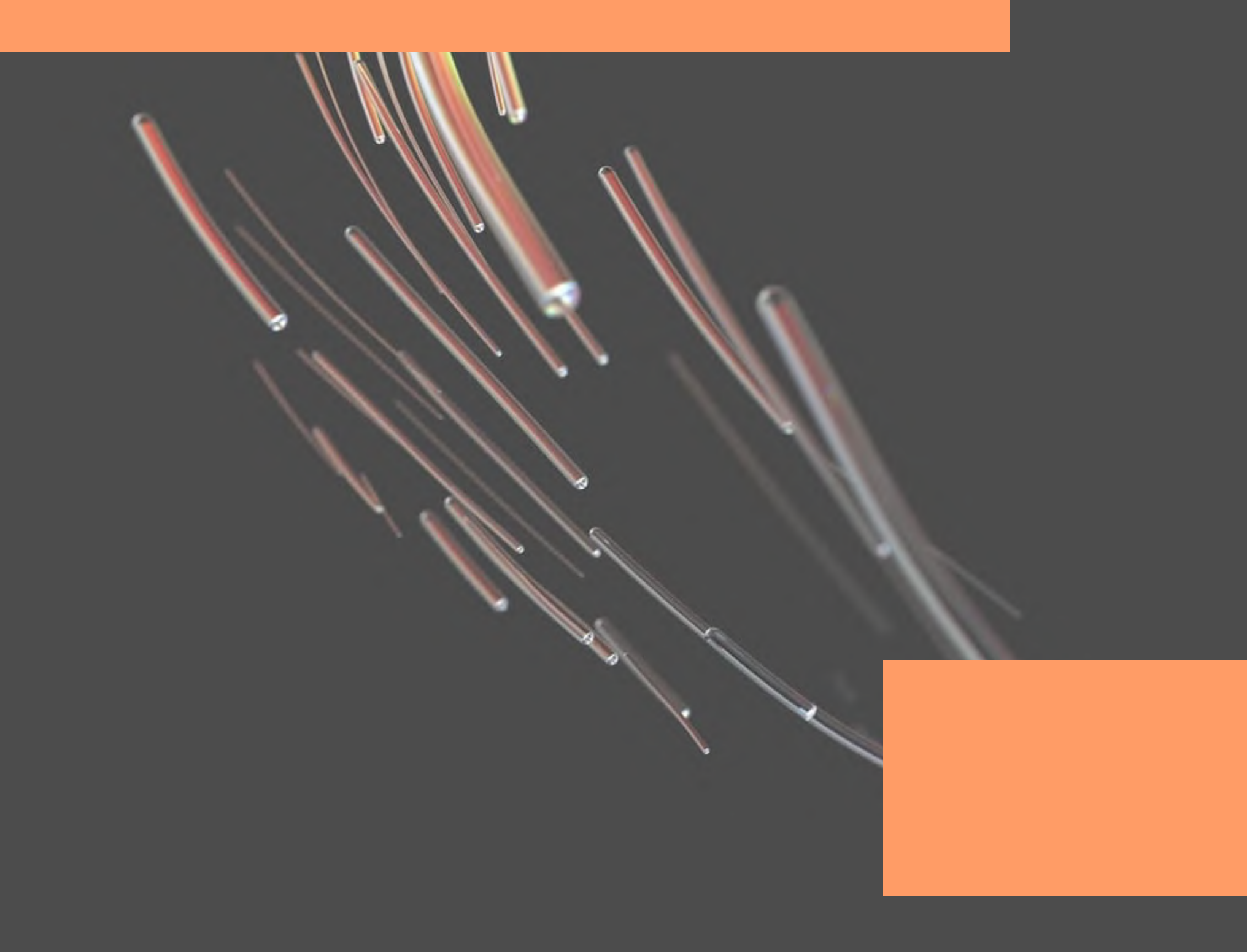

### Ressourcen & Caching

HTTP/2+ ist cool, aber:

Je weniger Daten über die Leitung gehen müssen, desto besser!

→ Performance durch Caching

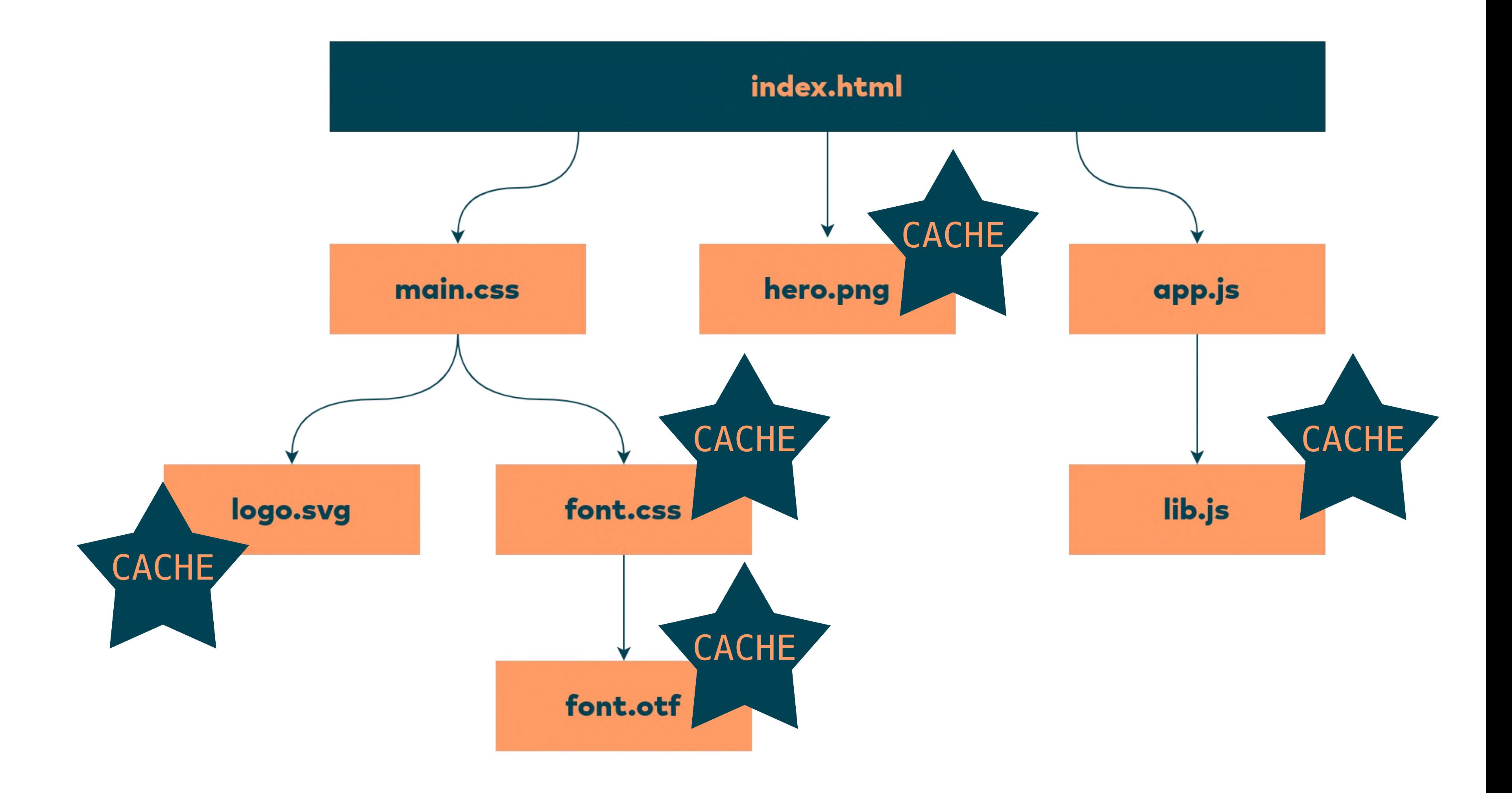

### Wie funktioniert Caching?

- $\bullet$ es gibt mehrere Arten von Caches:
	- $\bullet$ Browser
	- $\bullet$ CDN/Edge
	- $\bullet$ **Proxies**
- $\bullet$ Grundidee: zu jeder Anfrage wird die Antwort + Validität gespeichert
- $\bullet$ Beispiele:
	- $\bullet$ "für 1 Tag cachen ohne Rückfrage"
	- $\bullet$ "cachen solange sich der Hash nicht geändert hat"
	- $_{\prime\prime}$ unveränderlich  $\rightarrow$  dauerhaft cachen"

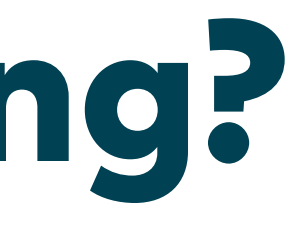

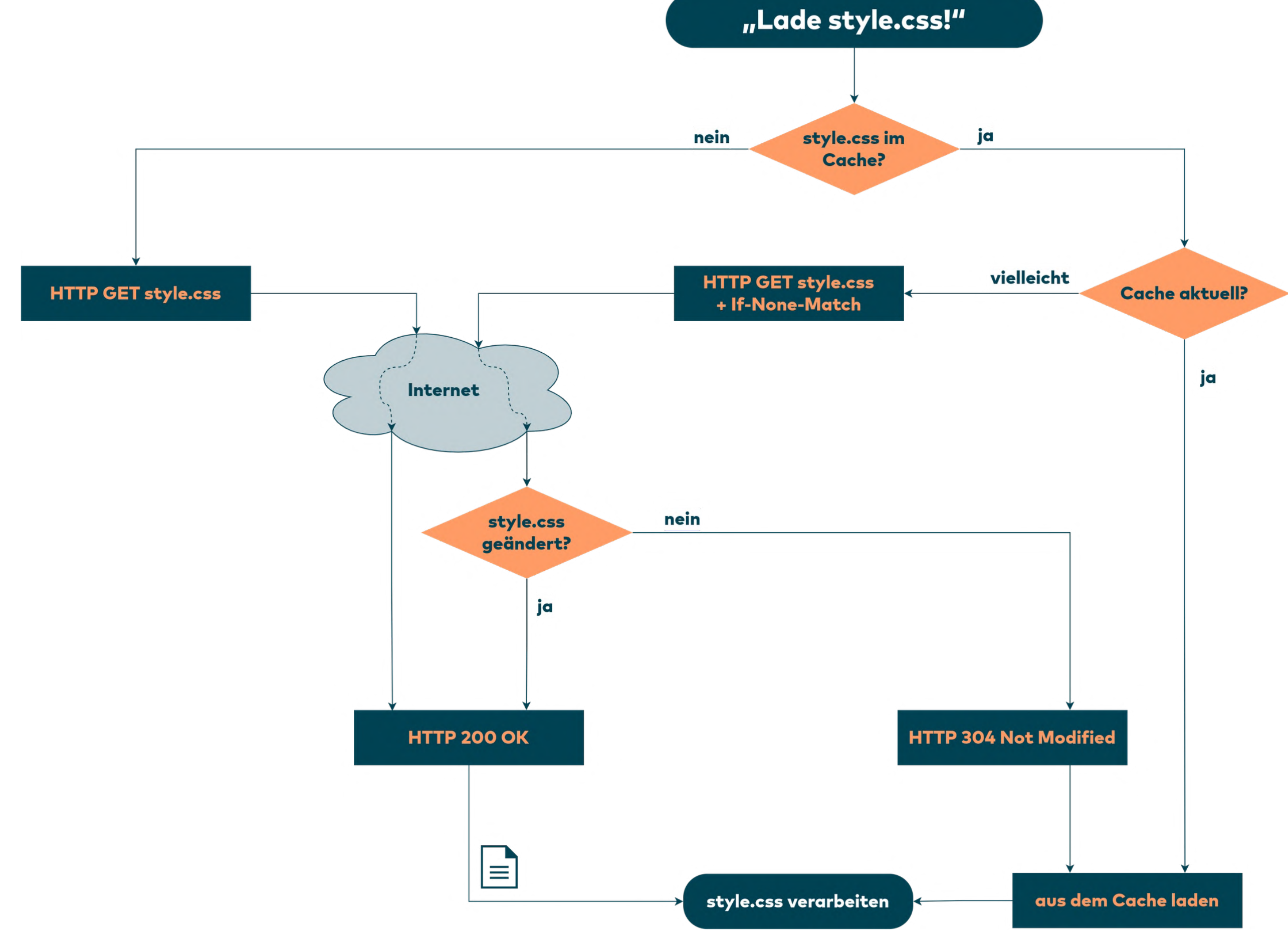

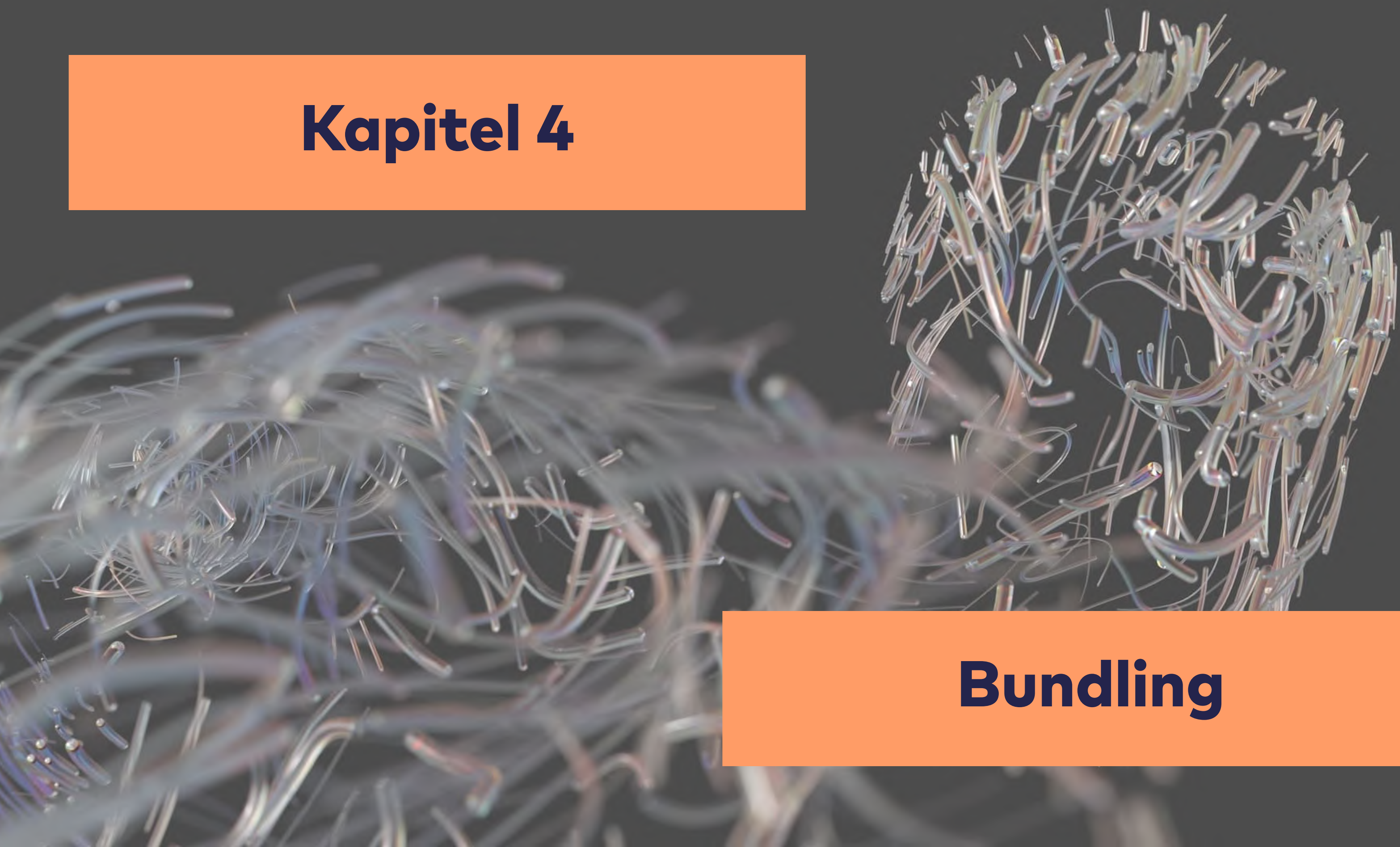

### Bundler zur Hilfe!

- Hauptaufgaben:
	- wir können wie vom Backend gewohnt entwickeln
	- das Resultat ist für Browser leicht verdaulich
- deswegen auch bekannt als "Frontend-Toolchain" oder "Asset-Toolchain"

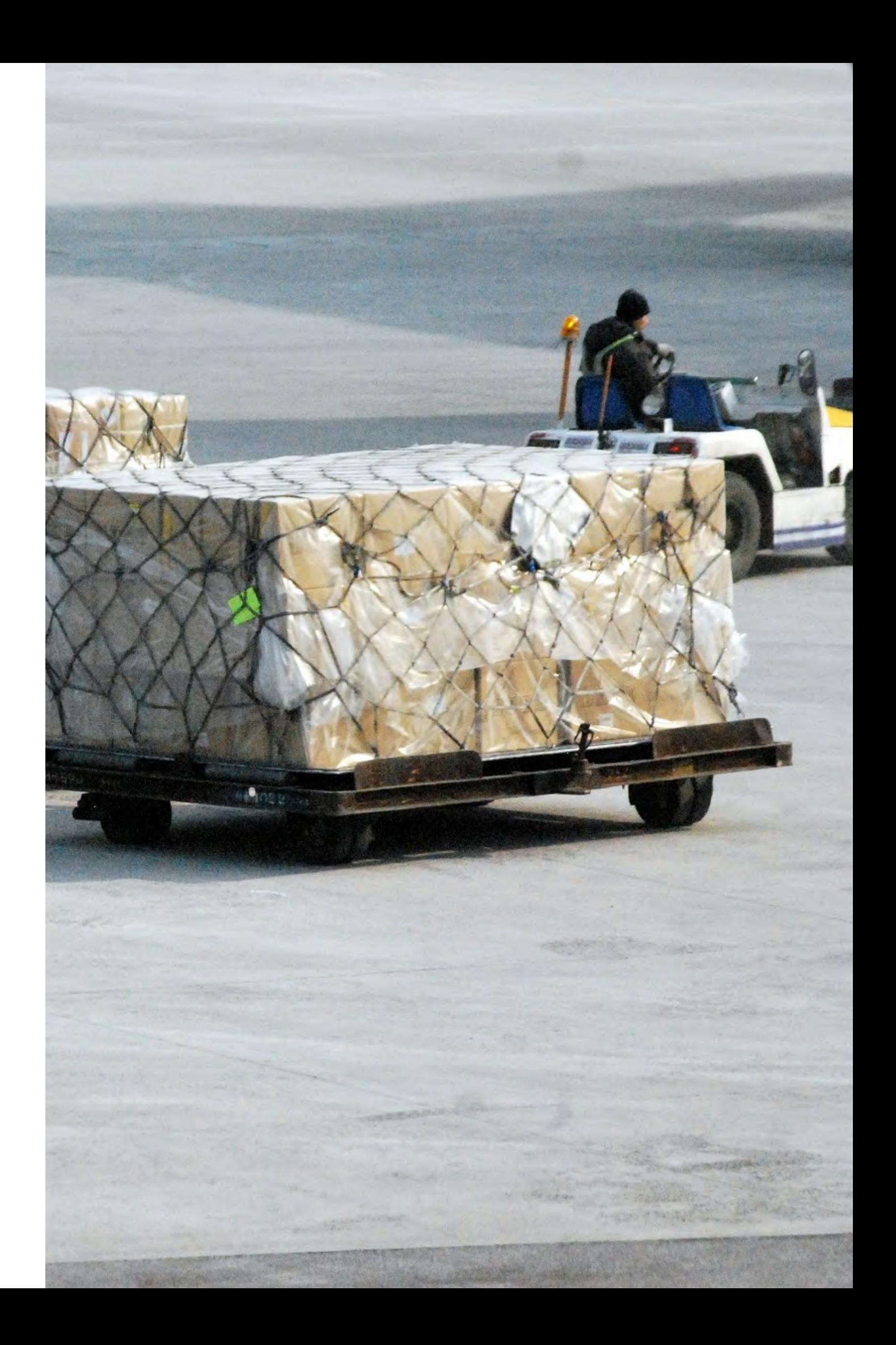

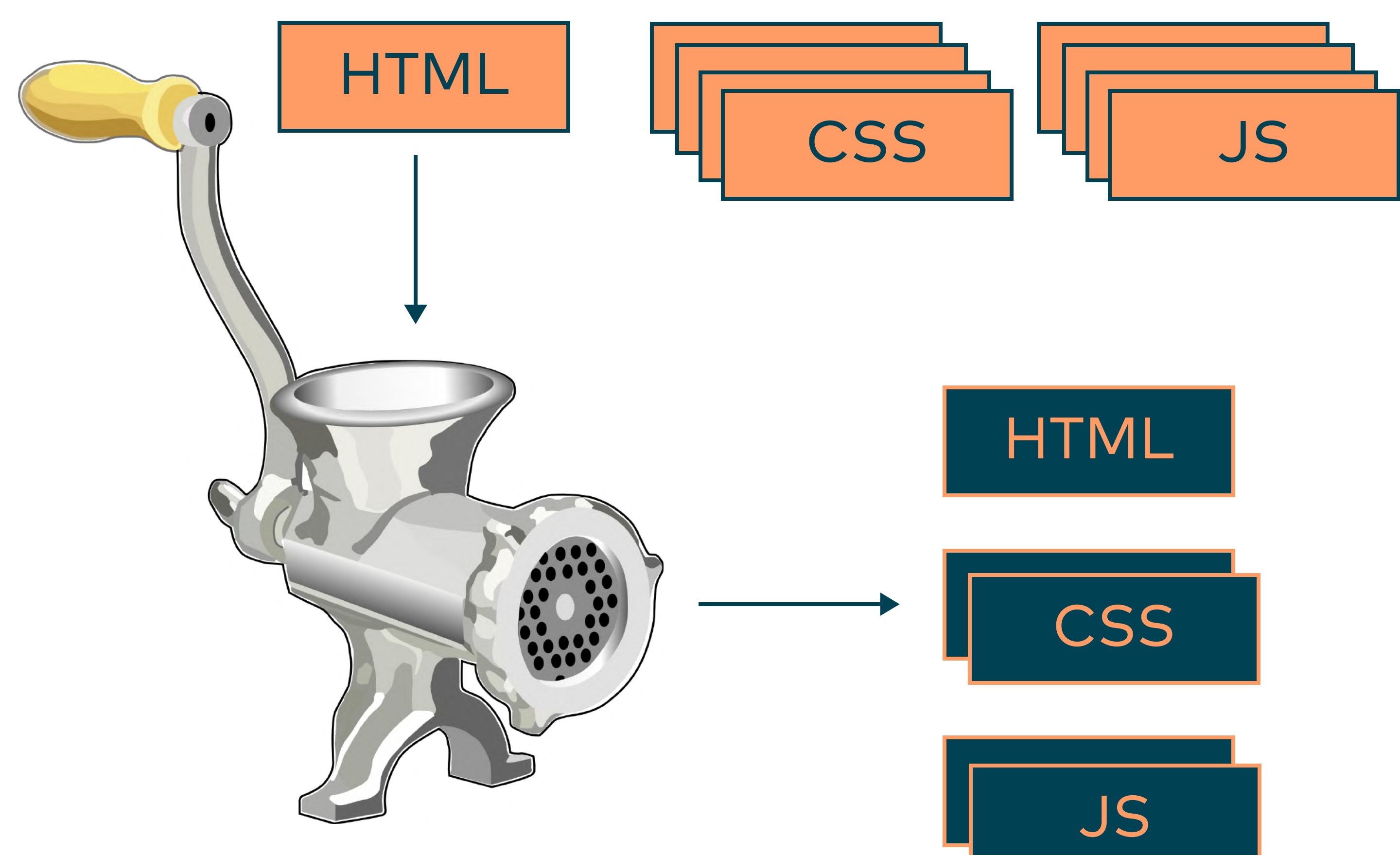

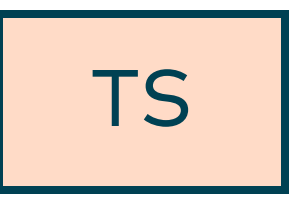

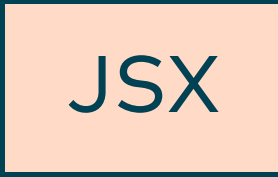

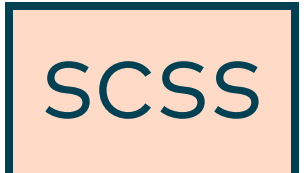

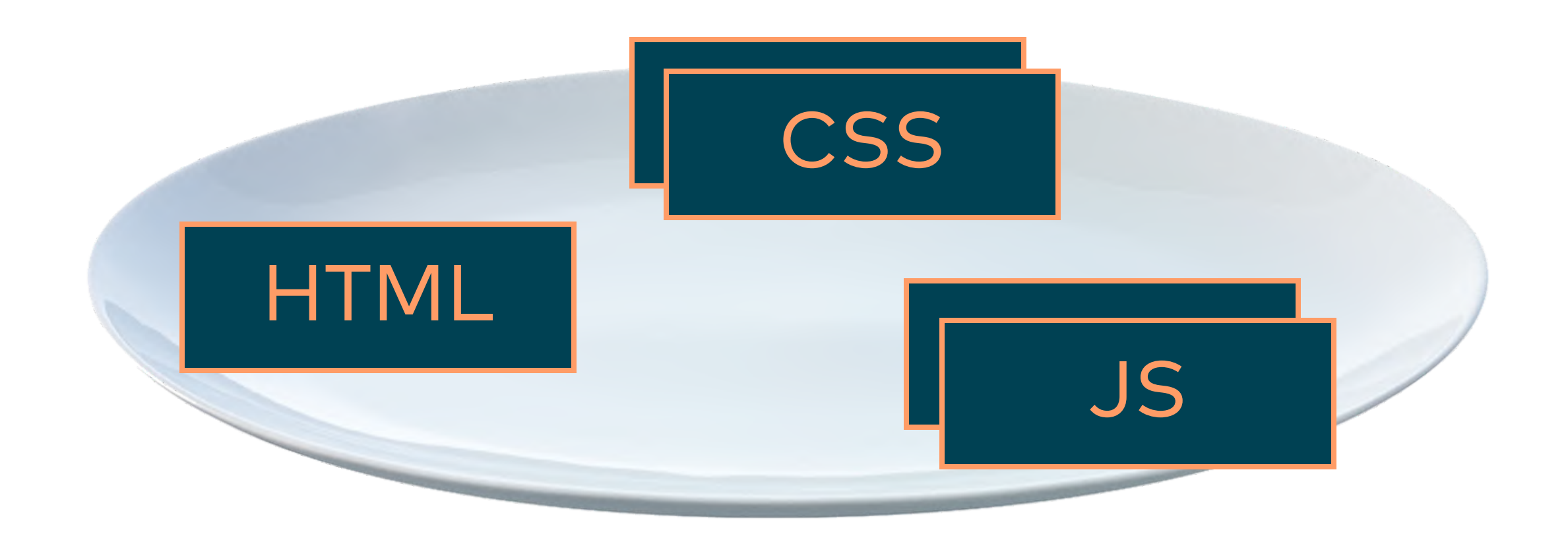

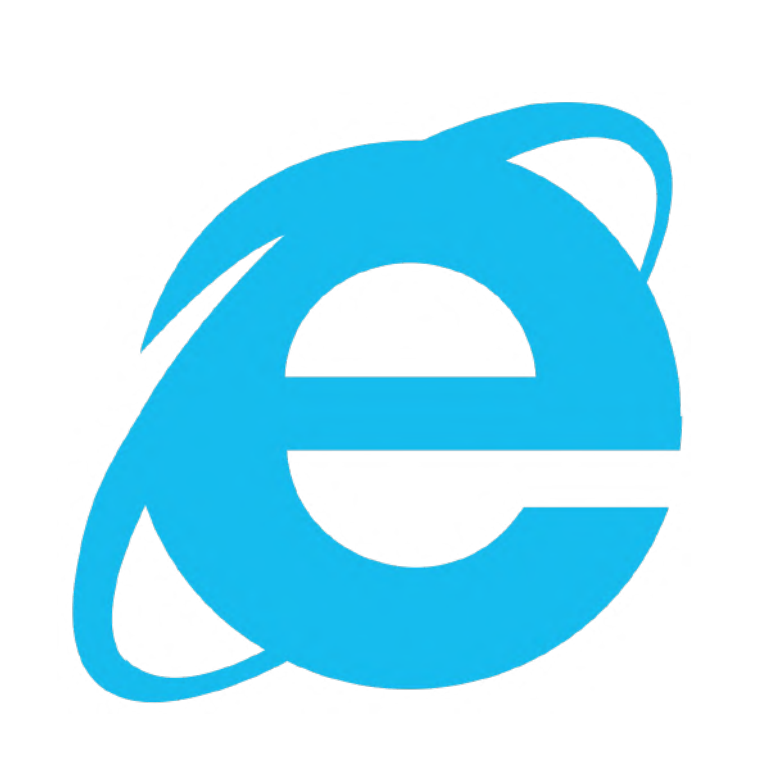

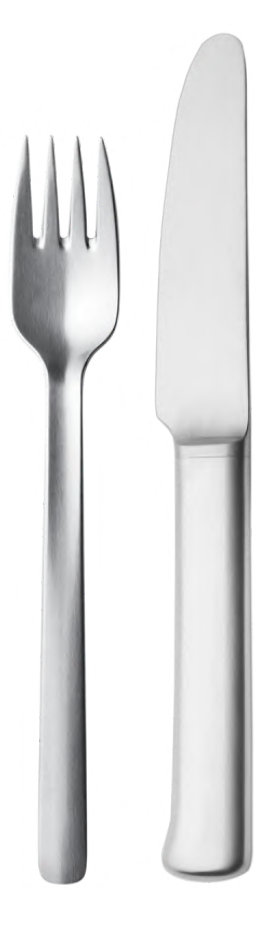

# Genereller Ablauf (nur JS)

- 1. Hauptmodul laden
- 2. Abhängigkeitsbaum konstruieren
- 3. zusätzliche Ressourcen laden und konvertieren
- 4. statische Analyse und Optimierungen
- 5. unnötige Abhängigkeiten entfernen ("Treeshaking")
- 6. Code in (ältere Version von) JavaScript übersetzen
- 7. Code minifizieren

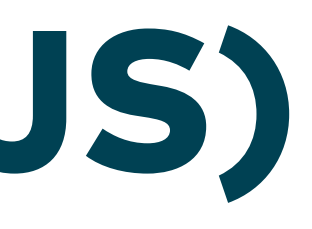

import React from "react";

```
const tree 
= (
 <ul
>
     \big\{ items.map(item =>
 <li>{item}</li
>
\overline{\phantom{a}} }
\langle/ul>
);
```
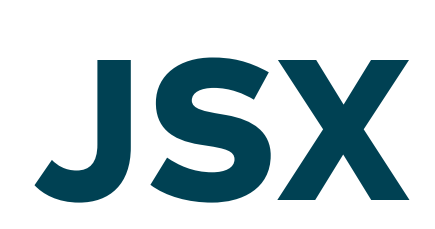

import React from "react";

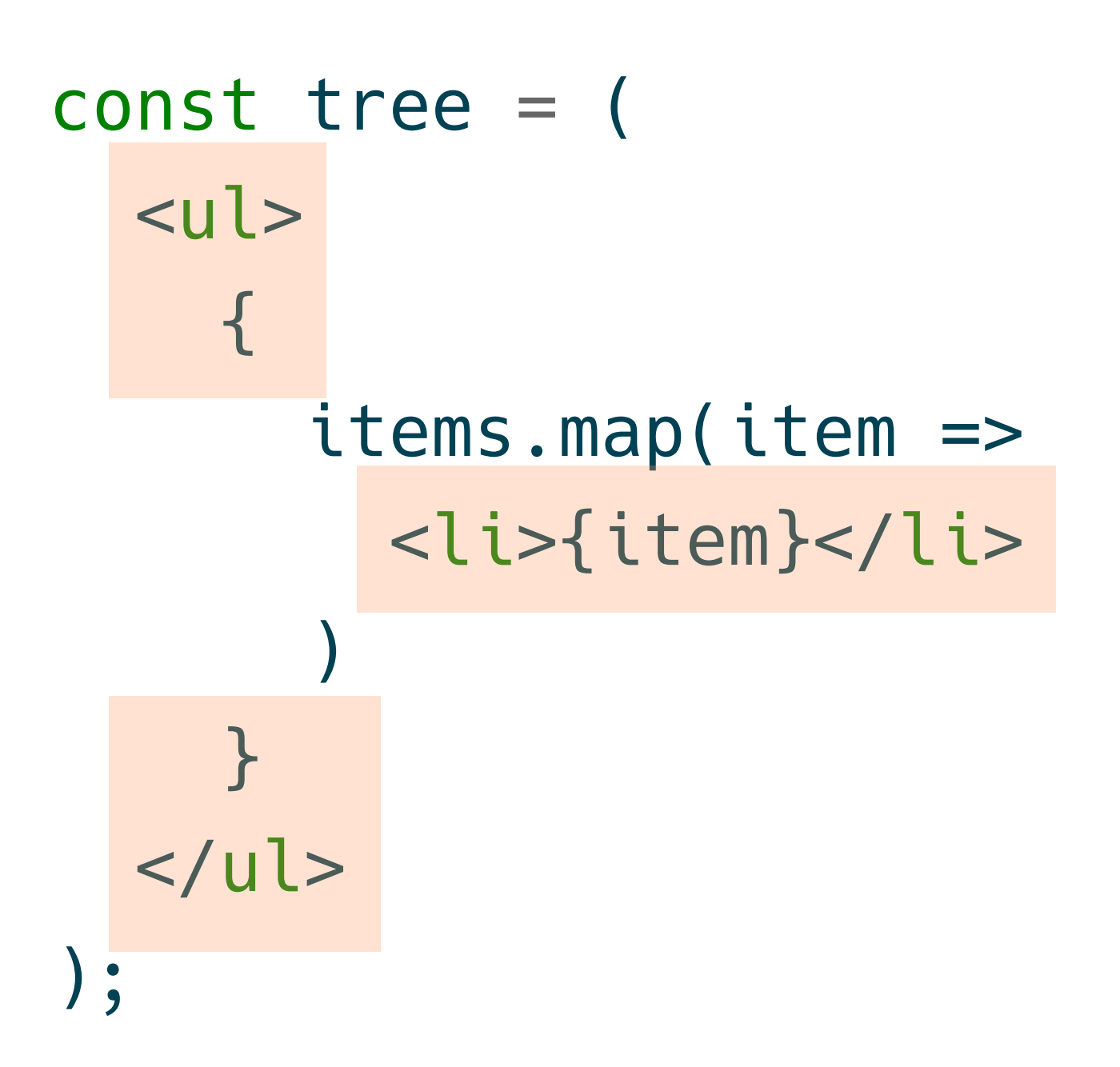

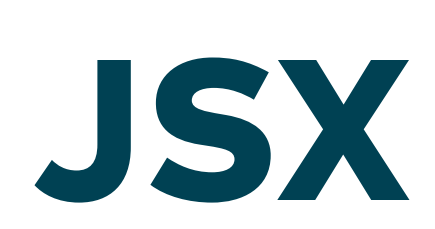

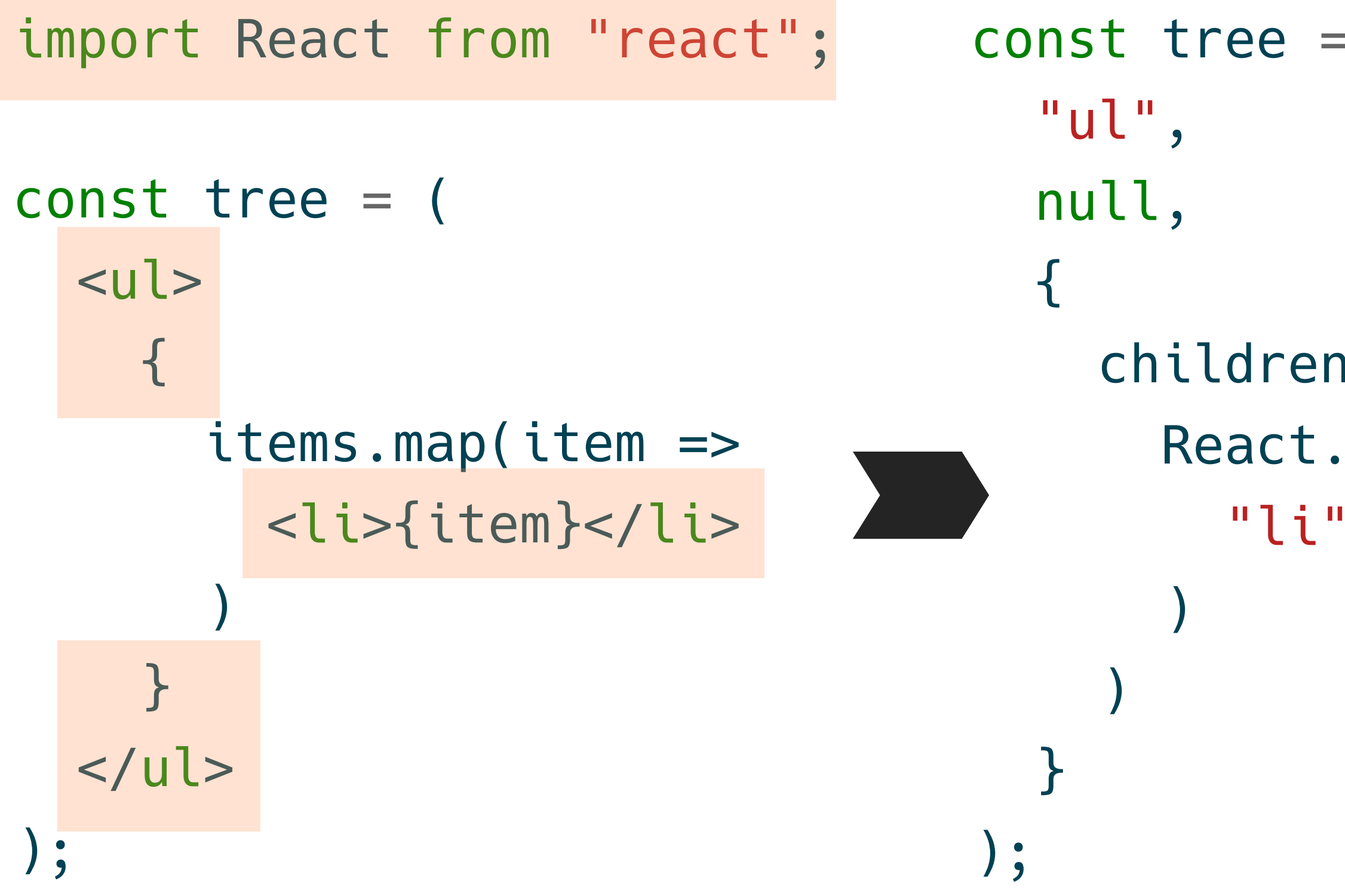

### const tree = React.createElement(

### children: items.map(item => React.createElement( "li", null, item

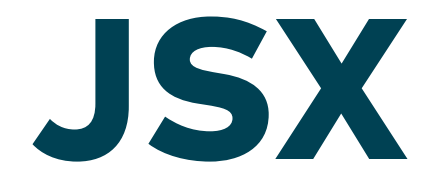

```
// lib.js
import {a} from "ext-lib";
export const b = 3;
export a;
// main.js
import {b} from "./lib.js";
console.log(b);
```
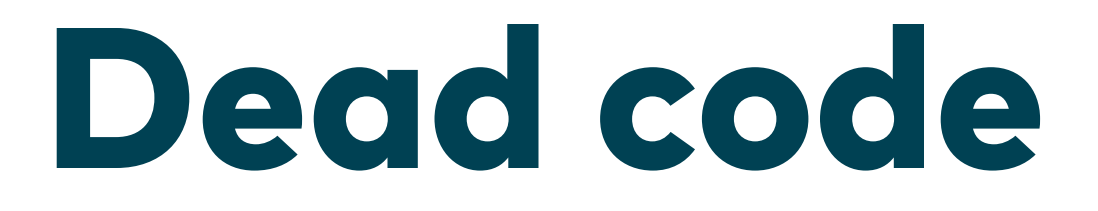

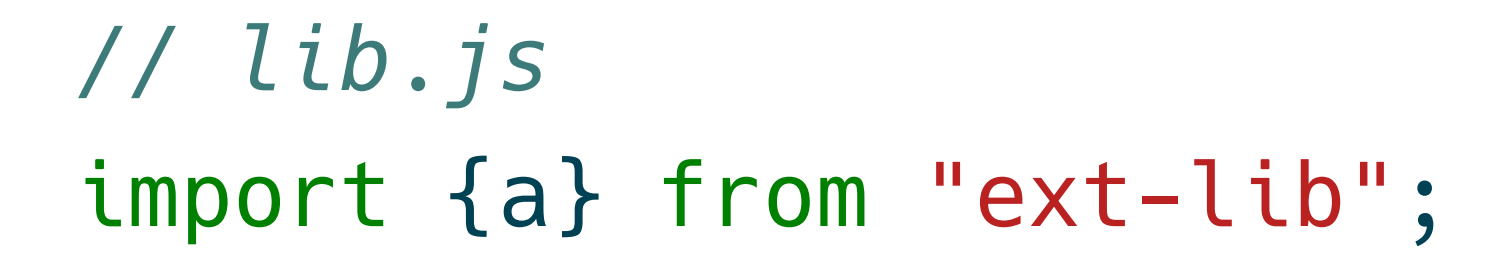

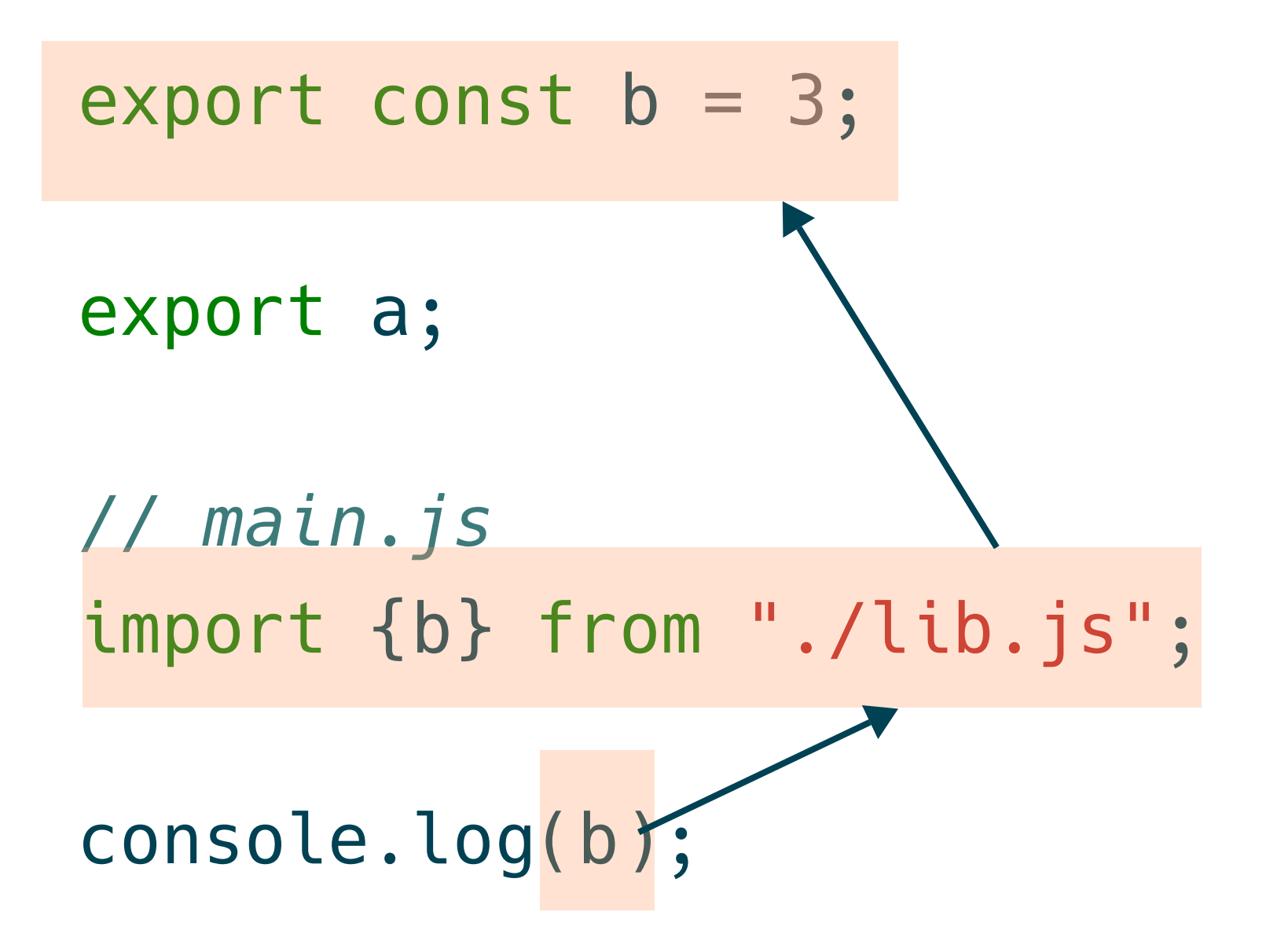

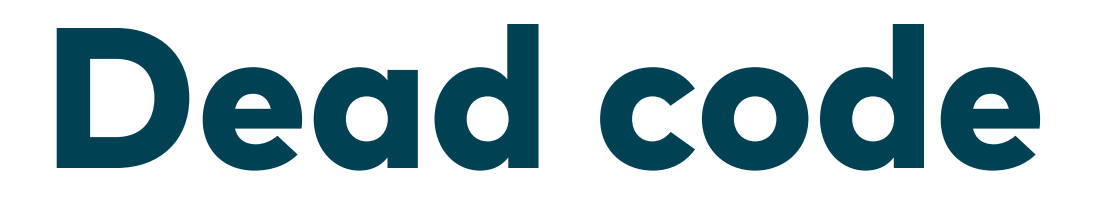

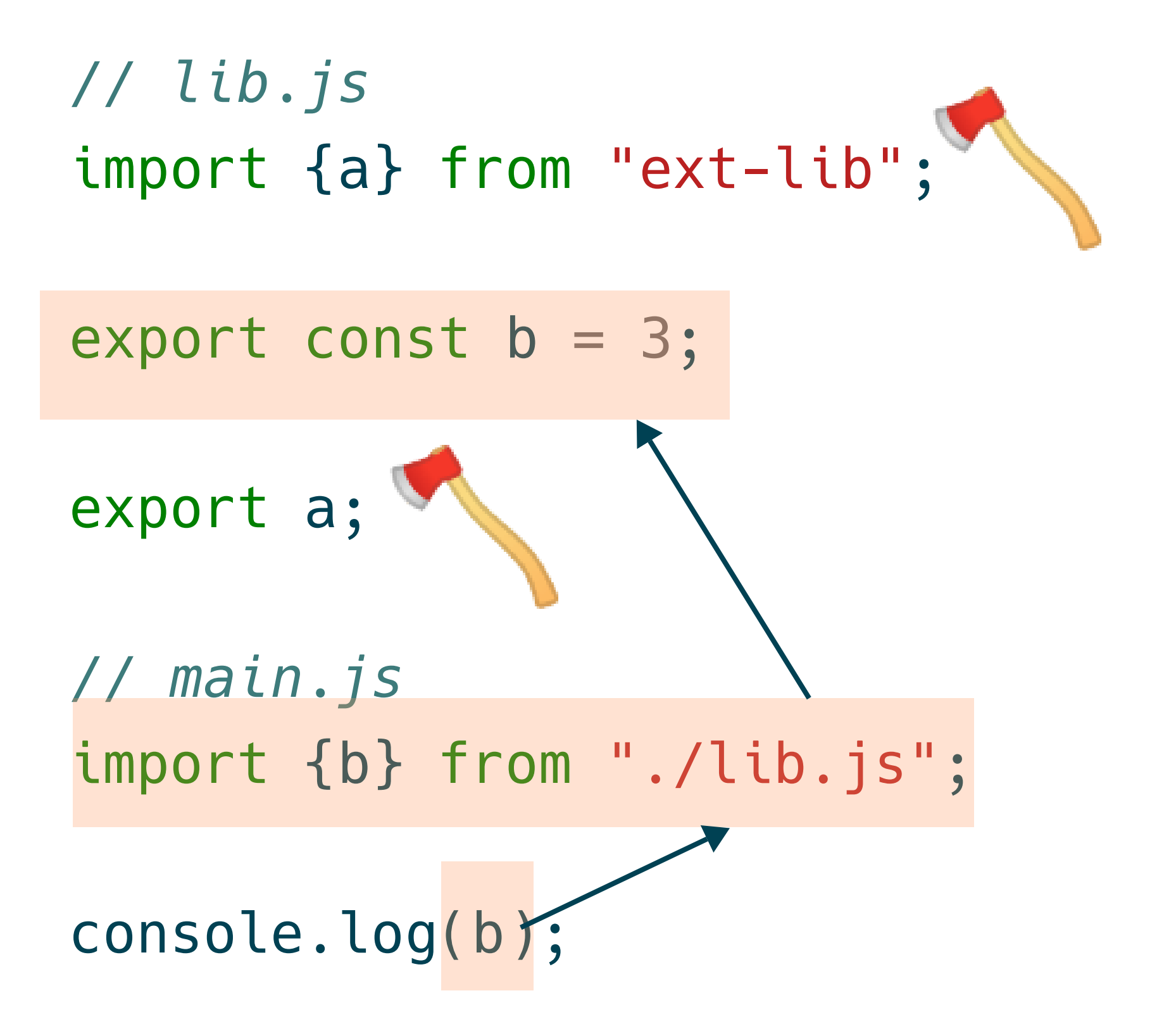

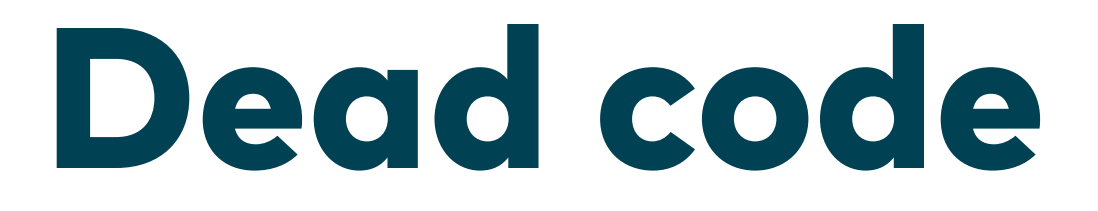

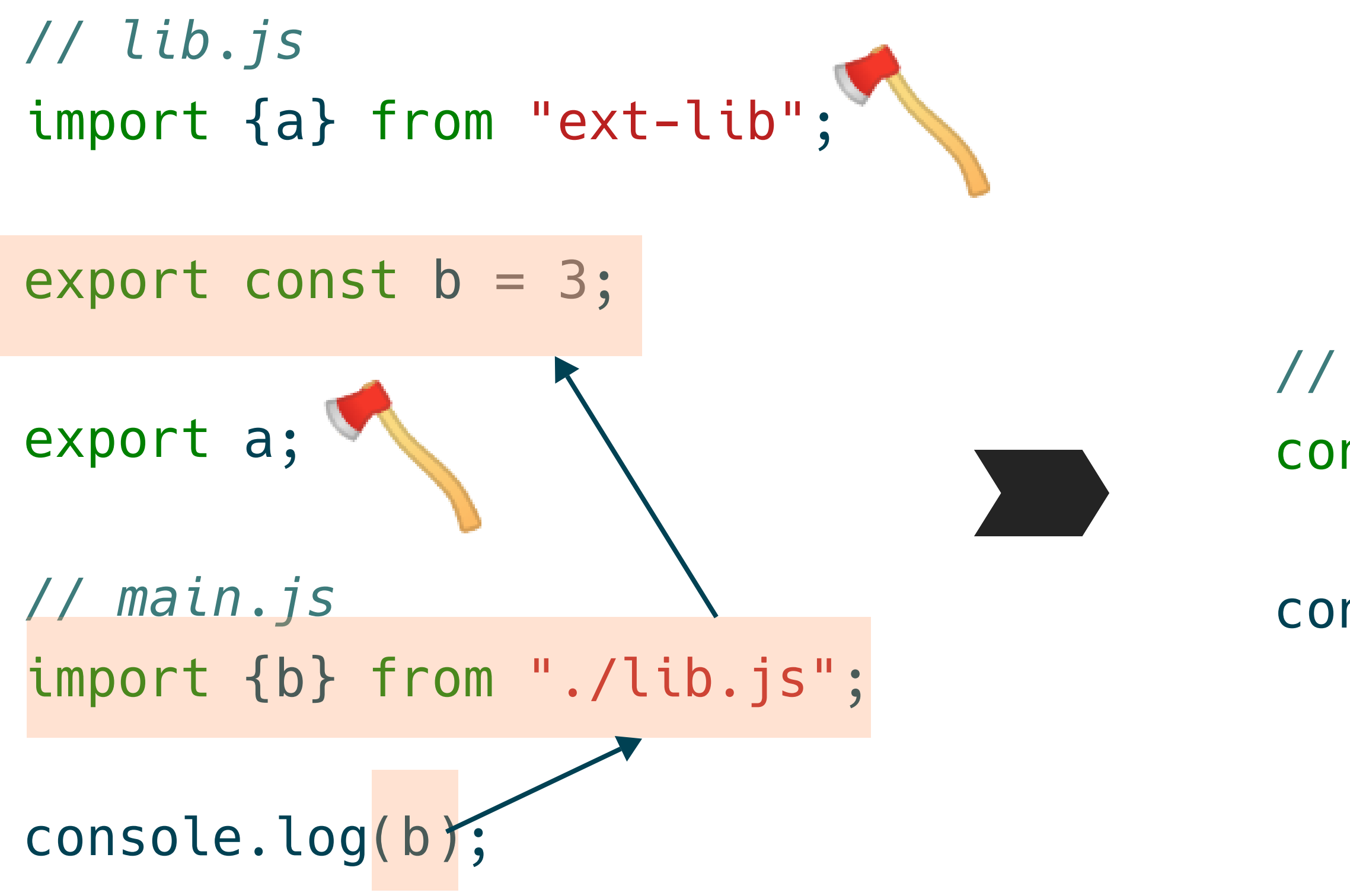

- *// bundle.js* const  $b = 3$ ;
- console.log(b);

### Dead code

```
class Person {
  constructor(name) {
    this.name = name;\}hello() {
    return
      `Hello ${this.name}`;
  \}
```
}

**ES6+** 

```
class Person {
  constructor(name) {
    this.name = name;\}hello() freturn
      `Hello ${this.name}`;
  \mathbf{\}}}
```
**ES6+** 

var Person  $=$  (function () { function Person(name) { this.name  $=$  name; } Person.prototype.hello = function () { return "Hello ". concat(this.name); }; return Person;

class Person { constructor(name) { this.name =  $name;$ <u>}</u>

}());

 hello() { return `Hello \${this.name}` ; }

}

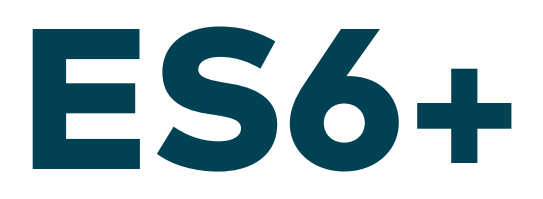

### import "./styles.css";

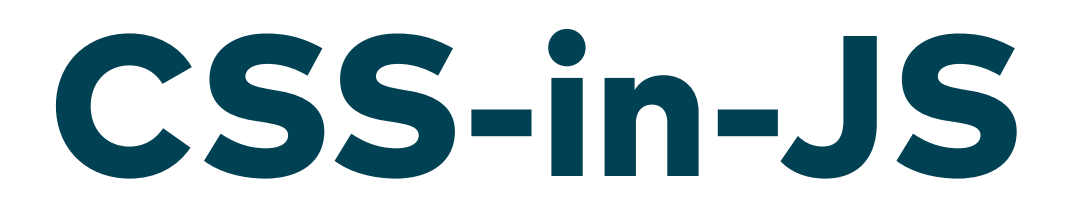

### import "./styles.css";

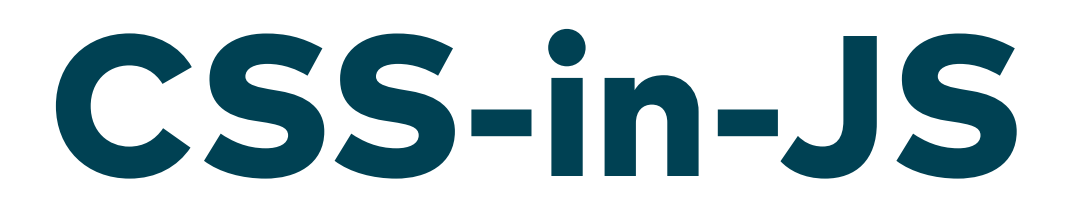

### CSS-in-JS

### import "./styles.css";

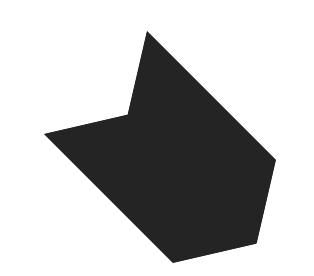

 $($   $)=$   $\frac{1}{2}$   $=$   $\frac{1}{2}$   $=$   $\frac{1}{2}$   $=$   $\frac{1}{2}$   $=$   $\frac{1}{2}$   $\frac{1}{2}$   $=$   $\frac{1}{2}$   $\frac{1}{2}$   $=$   $\frac{1}{2}$   $=$   $\frac{1}{2}$   $=$   $\frac{1}{2}$   $=$   $\frac{1}{2}$   $\frac{1}{2}$   $=$   $\frac{1}{2}$   $\frac{1}{2}$   $=$   $\frac{1}{2}$   $\frac{1}{2}$ color: red;\n}\n",""])},645:t=>{t.exports=function(t){var n=[];return n.toString=function(){return this.map((function(n){var r="",o=void 0!==n[5];return n[4]&&(r+="@supports (".concat(n[4],") {")),n[2]&& (r+="@media ".concat(n[2]," {")),o&&(r+="@layer".concat(n[5].length>0?" ".concat(n[5]):""," {")),r+=t(n),o&&(r+="}"),n[2]&&(r+="}"),n[4]&&(r+="}"),r})).join("")},n.i=function(t,r,o,e,c) {"string"==typeof t&&(t=[[null,t,void 0]]);var a={};if(o)for(var i=0;i<this.length;i++){var u=this[i] [0];null!=u&&(a[u]=!0)}for(var s=0;s<t.length;s++){var p=[].concat(t[s]);o&&a[p[0]]||(void 0!==c&&(void  $0 == p[5] || (p[1] = "dlayer" .concat(p[5] . length > 0?" ".concat(p[5]): "", " { " ).concat(p[1], "}"). (p[5] = c), r\&`$ (p[2]?(p[1]="@media ".concat(p[2]," {").concat(p[1],"}"),p[2]=r):p[2]=r),e&&(p[4]?(p[1]="@supports  $($ ".concat(p[4],")  $\{$ ").concat(p[1],"}"),p[4]=e):p[4]="".concat(e)),n.push(p))}},n}},81:t=> {t.exports=function(t){return t[1]}}},n={};function r(o){var e=n[o];if(void 0!==e)return e.exports;var c=n[o]={id:o,exports:{}};return t[o](c,c.exports,r),c.exports}r.n=t=>{var n=t&&t.\_\_esModule? ()=>t.default:()=>t;return  $r.d(n,\{a:n\})$ ,n},r.d=(t,n)=>{for(var o in n)r.o(n,o)&&!r.o(t,o)&&Object.defineProperty(t,o,{enumerable:!0,get:n[o]})},r.o=  $(t,n)=50$ bject.prototype.hasOwnProperty.call $(t,n)$ ,r(918)})();

### Ratschläge

### Kapitel 5

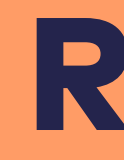

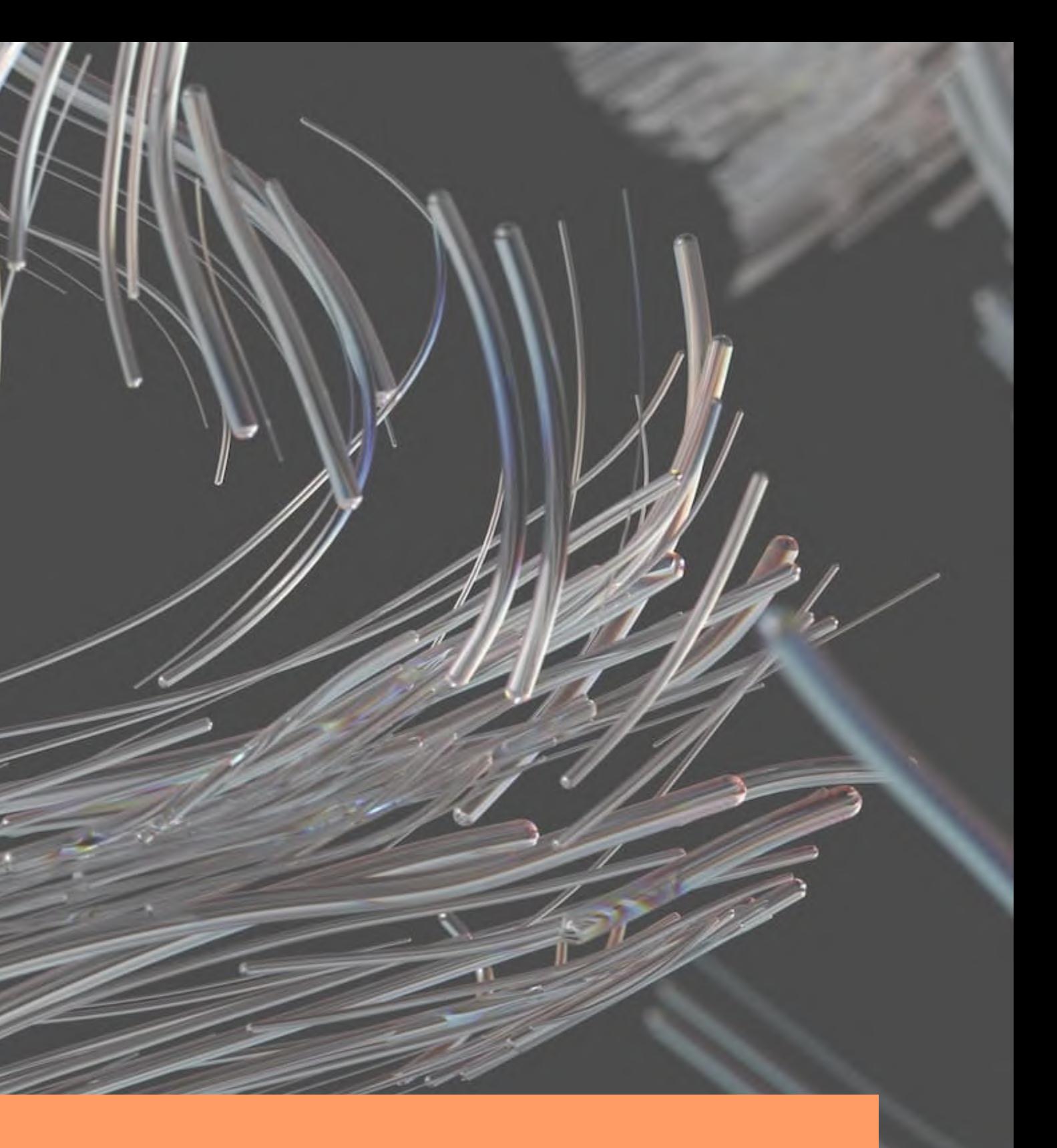

# Frontend ist anders ...

- "unscheinbare" Architekturentscheidungen können große Auswirkungen haben
- gute Kenntnis von HTML, HTTP und Browsern sind essenziell
- Frontend wird leider oft nicht gut verstanden oder gar ignoriert

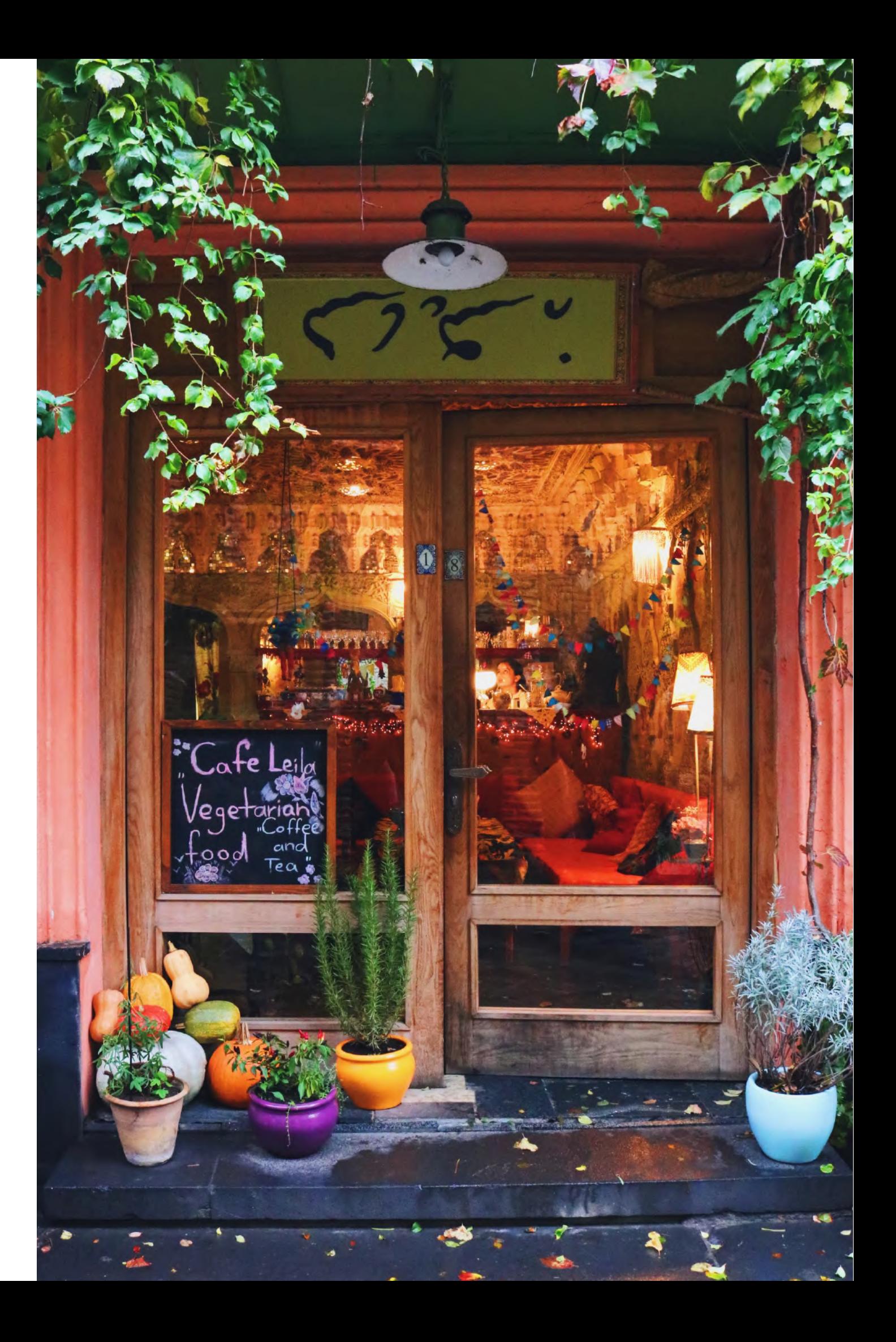

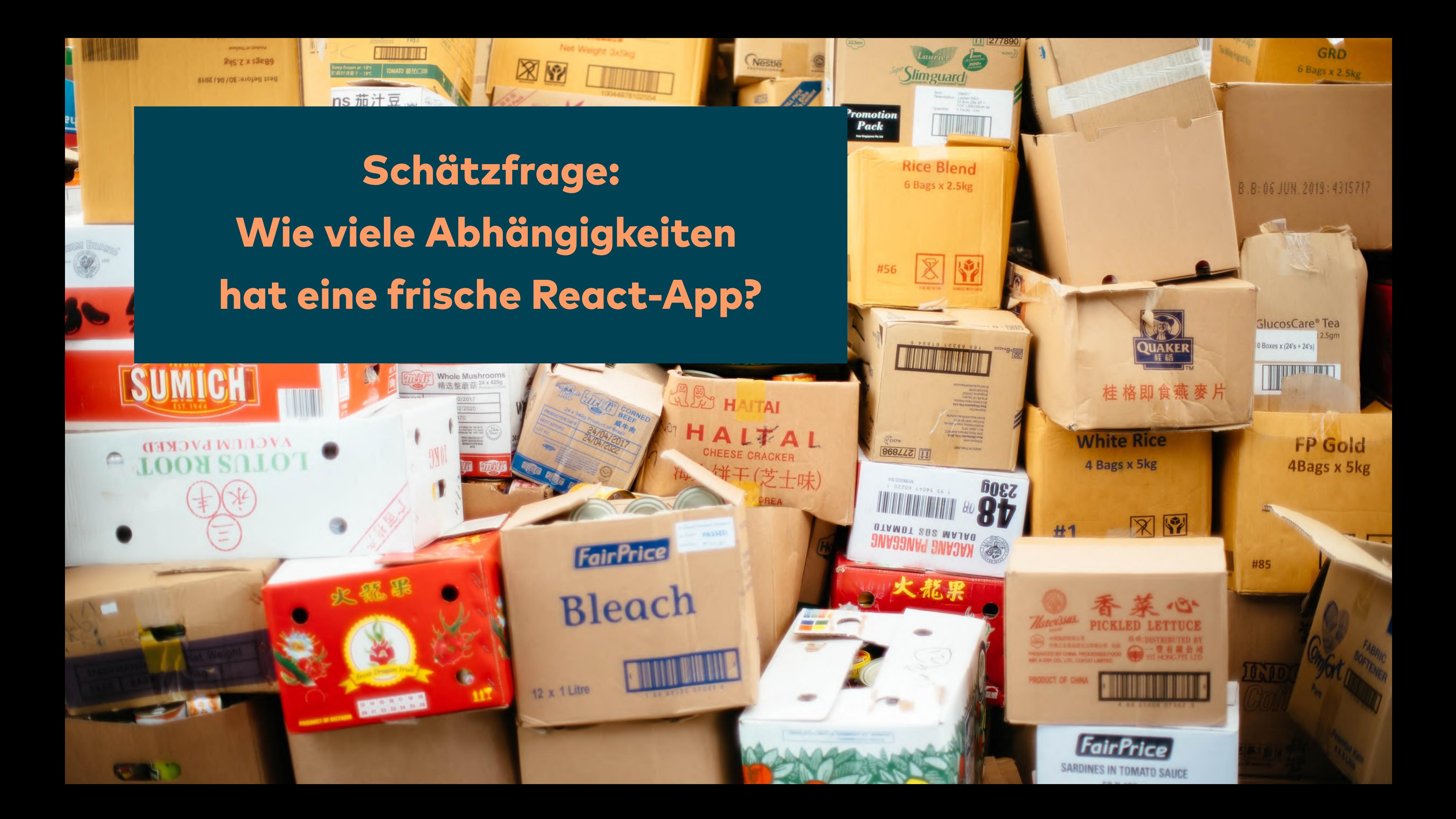

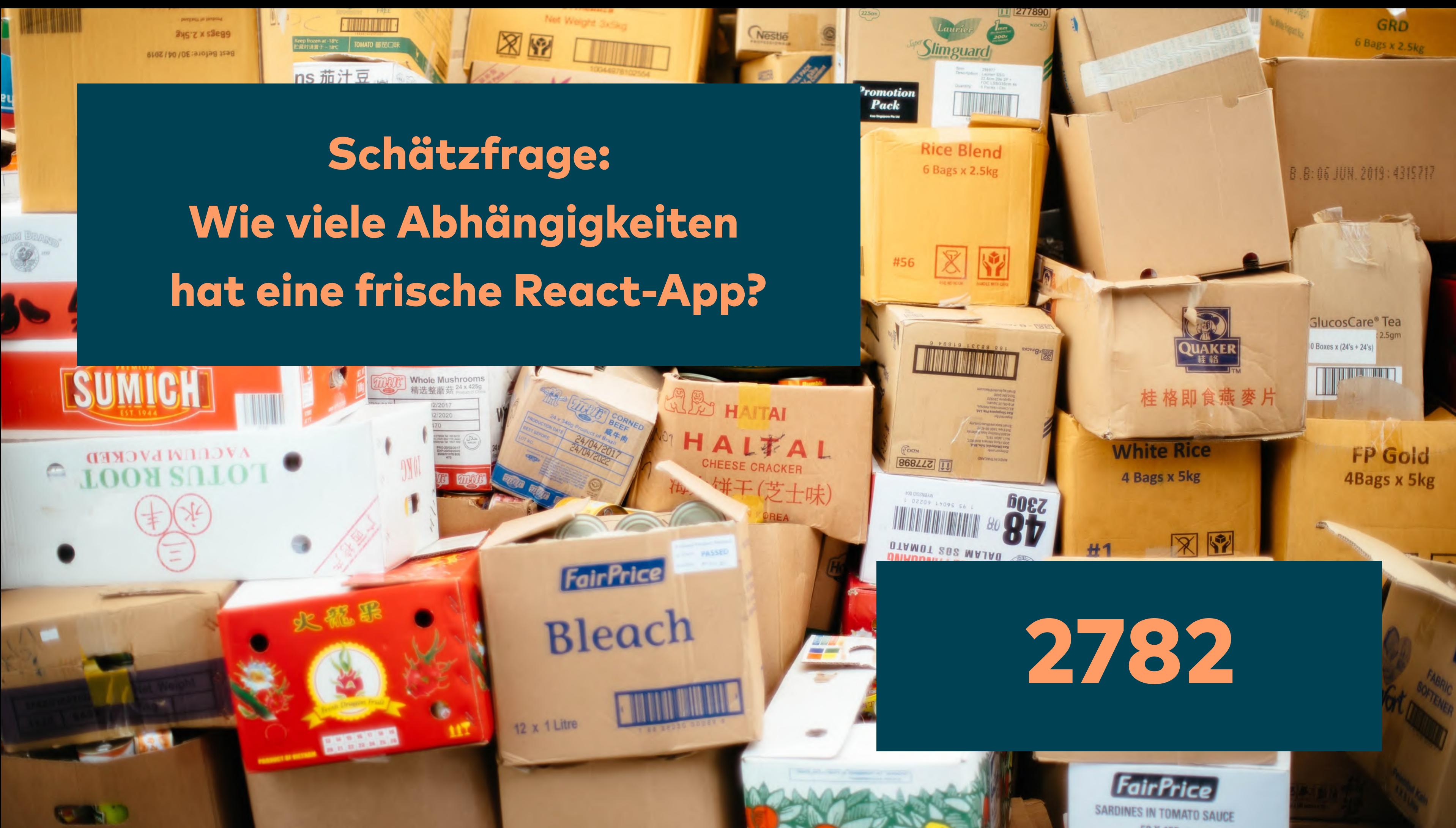

Frontend-Frameworks haben erhebliche Komplexität.

Seid nicht faul und baut lieber Dinge von Hand!

# Konfiguration der JS-Tools ist schwierig.

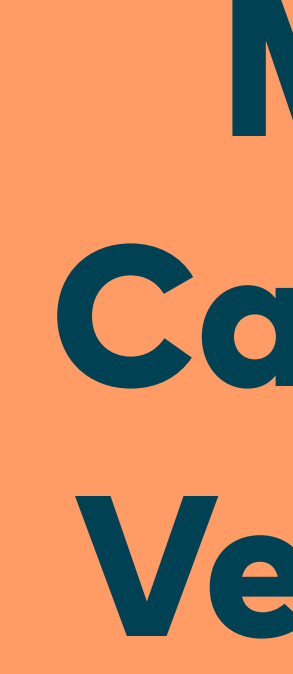

Macht kein Cargo Culting! Versteht, was ihr tut!

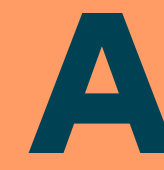

# HTTP ist das Protokoll des Webs.

# Arbeitet mit ihm, nicht gegen es!

# HTML ist die Sprache des Webs.

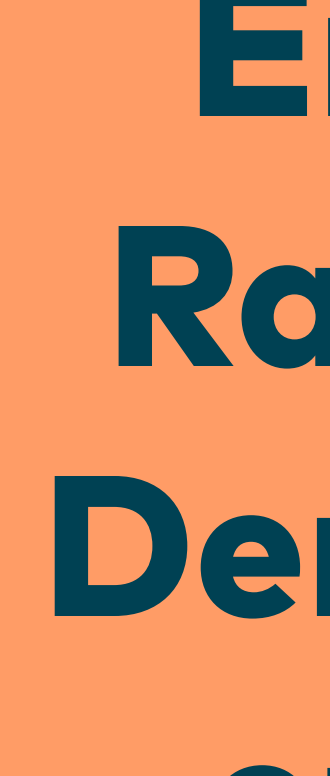

Erindet das Rad nicht neu! Der Browser ist euer Freund!

Frontend ist eine eigene Disziplin mit eigenen Regeln.

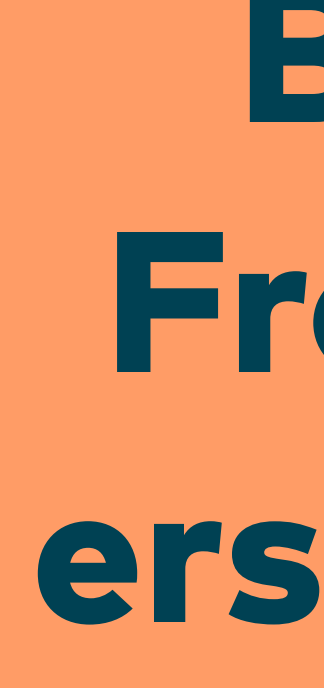

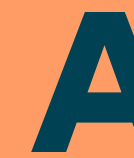

Betrachtet Frontend vom ersten Tag an in eurer Architektur!

### Was zählt ist die Usability.

# **Messt** Performance! Denkt immer an die User!

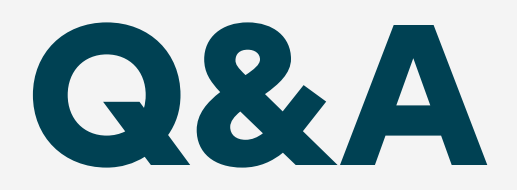

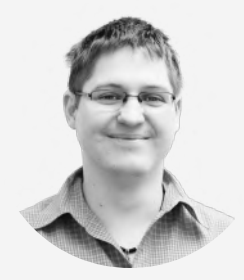

Lars Hupel lars.hupel@innoq.com @larsr\_h

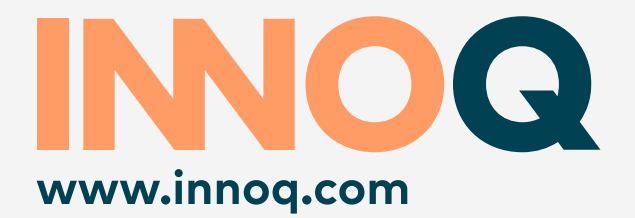

### innoQ Deutschland GmbH

Krischerstr. 100 40789 Monheim +49 2173 333660

Ohlauer Str. 43 10999 Berlin

Ludwigstr. 180E 63067 Offenbach Kreuzstr. 16 80331 München

Hermannstr. 13 20095 Hamburg

Erftstr. 15-17 50672 Köln

Königstorgraben 11 90402 Nürnberg